# **ACADEMIE DE NICE**

## **GUIDE DE MUTATION INTRA-ACADEMIQUE RENTREE 2021**

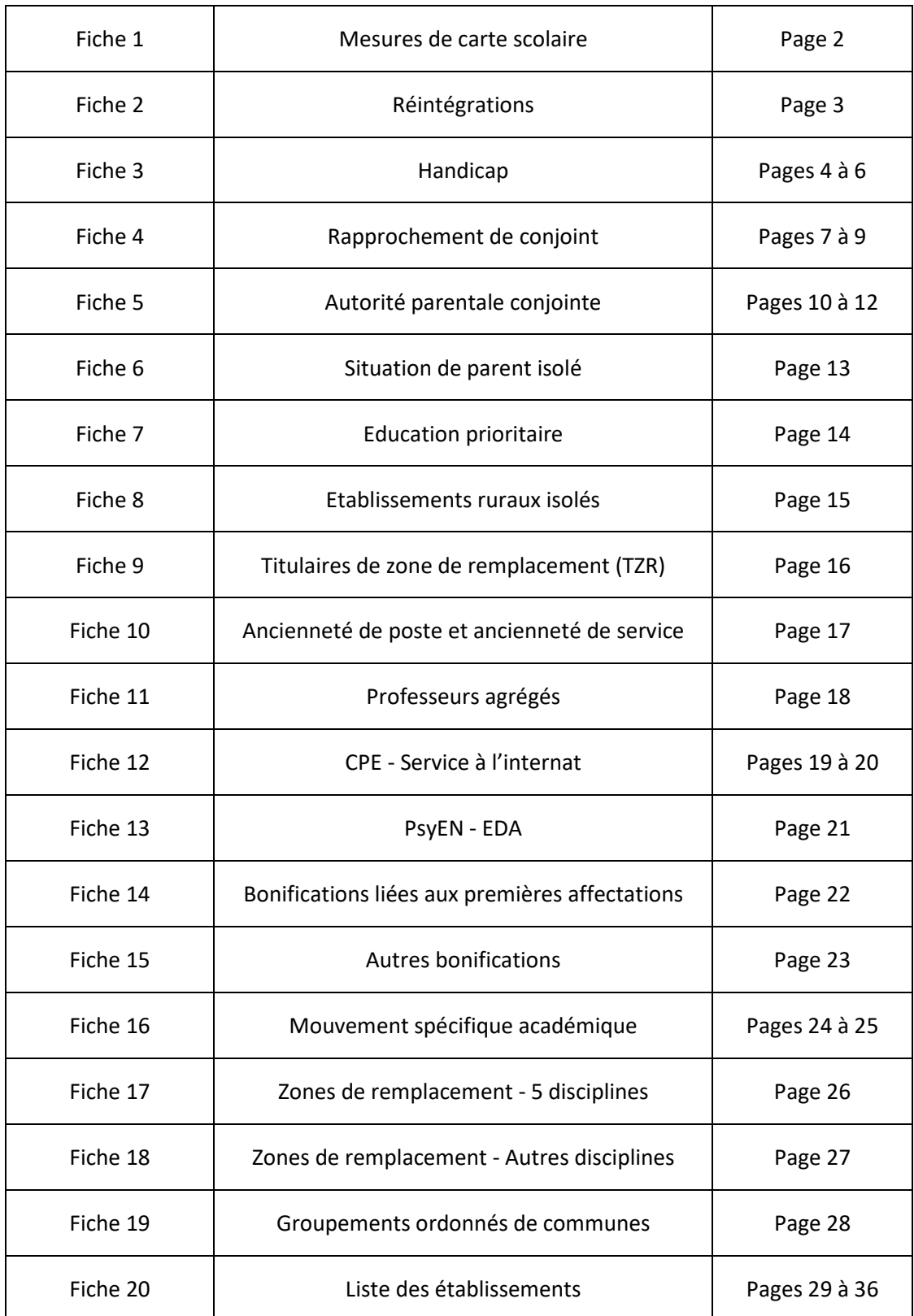

## **MESURES DE CARTE SCOLAIRE**

## **Formulation des vœux**

#### **Année de la carte scolaire**

Les vœux bonifiés de carte scolaire sont des vœux obligatoires. Ils doivent être formulés dans l'ordre suivant : le vœu établissement concerné, puis la commune et enfin le département.

Néanmoins, si cet ordre doit être respecté, les vœux bonifiés peuvent être placés avant ou après d'autres vœux de mutation et être intercalés avec ces mêmes vœux.

Dans le cas où l'agent touché par la mesure de carte scolaire ne les aurait pas formulés lors de sa saisie sur SIAM, ils seront ajoutés à la fin de sa liste de vœux au moment de l'étude des dossiers de mutation.

### **Ex-mesure de carte scolaire**

Dans le cas d'une ex-mesure de carte scolaire, les vœux bonifiés non satisfaits à la première demande peuvent être formulés tant que l'agent n'a pas quitté l'académie et sont soumis aux mêmes règles énoncées ci-dessus, sans être obligatoires. L'agent devra inscrire en rouge sur le formulaire de confirmation de mutation la mention « ex-mesure de carte scolaire » et l'année concernée.

Exemple : Un agent touché par mesure de carte scolaire en 2019/2020 est réaffecté via son vœu bonifié département. Il peut utiliser s'il le souhaite au mouvement intra-académique 2020/2021 son vœu établissement bonifié, et le faire suivre au choix de son vœu commune bonifié.

## **Agrégés**

Les professeurs agrégés, à condition d'être affectés dans un lycée sont soumis aux mêmes règles énoncées ci-dessus, à la différence qu'ils peuvent introduire dans leurs vœux obligatoires la restriction « que des lycées ».

**A noter :** Les personnels touchés par une mesure de carte scolaire ne sont pas soumis à l'extension. Si aucun poste en établissement dans le département concerné ne peut leur être offert, ils seront affectés sur la zone de remplacement correspondant au poste perdu.

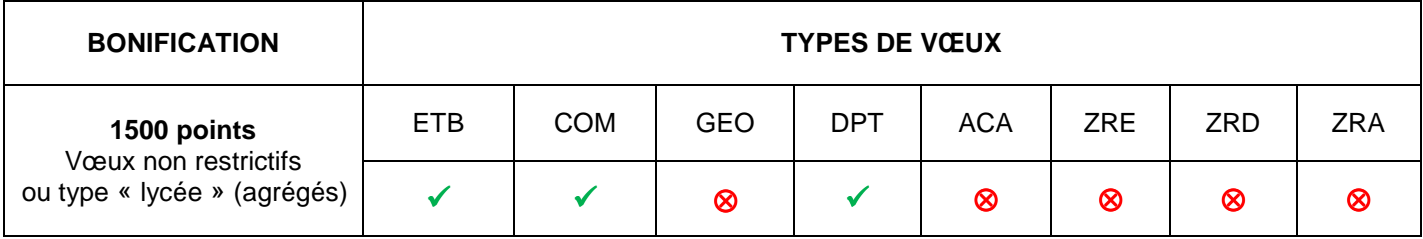

## **REINTEGRATIONS**

### **Formulation des vœux**

## **Retour de congé parental**

Pour les personnels ayant perdu un poste en établissement, les vœux bonifiés peuvent être l'établissement, la commune et le département perdus. Si le poste était une zone de remplacement, les vœux bonifiés seront la zone de remplacement précise et la zone de remplacement département perdues. Les vœux ne sont pas obligatoires, mais pour bénéficier de la bonification de réintégration ils doivent être tous formulés et dans l'ordre suivant : ETB, puis COM et DPT ou ZRE puis ZRD. En revanche, ils peuvent être placés avant ou après d'autres vœux de mutation.

## **Retour de CLD (congé longue durée) et postes adaptés**

Pour les personnels ayant perdu un poste en établissement, les vœux bonifiés peuvent être l'établissement, la commune et le département perdus. Si le poste était une zone de remplacement, les vœux bonifiés seront la zone de remplacement précise et la zone de remplacement département perdus. Il est possible de bénéficier de la bonification de réintégration sans obligatoirement formuler le vœu établissement. En revanche, les autres vœux (COM puis DPT ou ZRE puis ZRD) sont obligatoires. Si l'agent ne les a pas formulés lors de sa demande sur SIAM, ils seront ajoutés à la fin de sa liste de vœux au moment de l'étude des dossiers de mutation.

**A noter :** Pour les personnels en retour de congé parental, de CLD ou de poste adapté, la bonification sera conservée pendant trois années (l'année de la réintégration et les deux années suivantes), sous réserve chaque année de la justification par l'agent de ses demandes antérieures.

## **Retour de disponibilité ou de détachement**

Pour les personnels ayant perdu un poste en établissement, les vœux bonifiés peuvent être le département perdu et/ou le vœu académie. Si le poste était une zone de remplacement, les vœux bonifiés seront la zone de remplacement département perdue et/ou le vœu zone de remplacement académie. Ces vœux ne sont pas obligatoires.

**A noter :** Les personnels pouvant solliciter une réintégration conditionnelle (sur les seuls vœux exprimés) ne sont pas soumis à l'extension de vœux. Ils devront signaler leur choix en rouge sur le formulaire de confirmation de mutation.

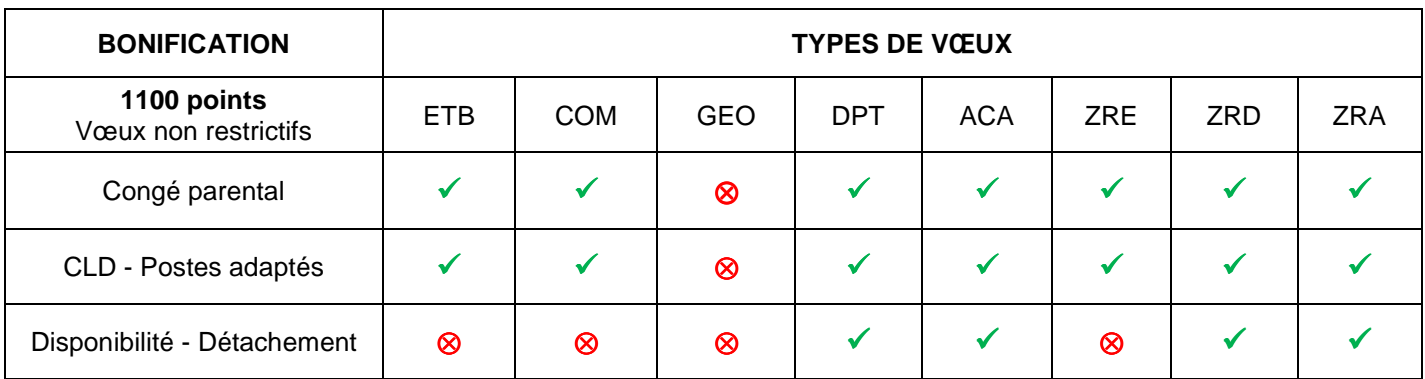

**Fiche 3 1/3** 

## **HANDICAP**

## **Formulation des vœux**

Les personnels souhaitant bénéficier de la bonification médicale de 1100 points doivent obligatoirement formuler au moins un vœu de type « COM » et un vœu de type « GEO ».

Une bonification de 100 points est attribuée automatiquement sur les vœux « DPT » et « ACA », pour les agents titulaires d'une RQTH en cours de validité, à joindre à leur dossier de mutation.

**A noter :** la demande de bonification médicale peut se faire au titre de l'agent, du conjoint ou de l'enfant. Les ascendants (père, mère…), frères ou sœurs ne relèvent pas de ce dispositif.

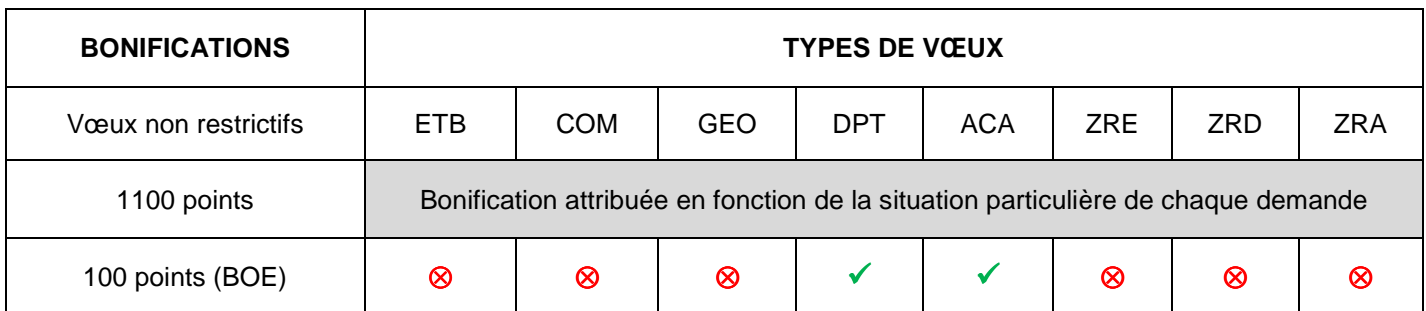

## **Pièces justificatives**

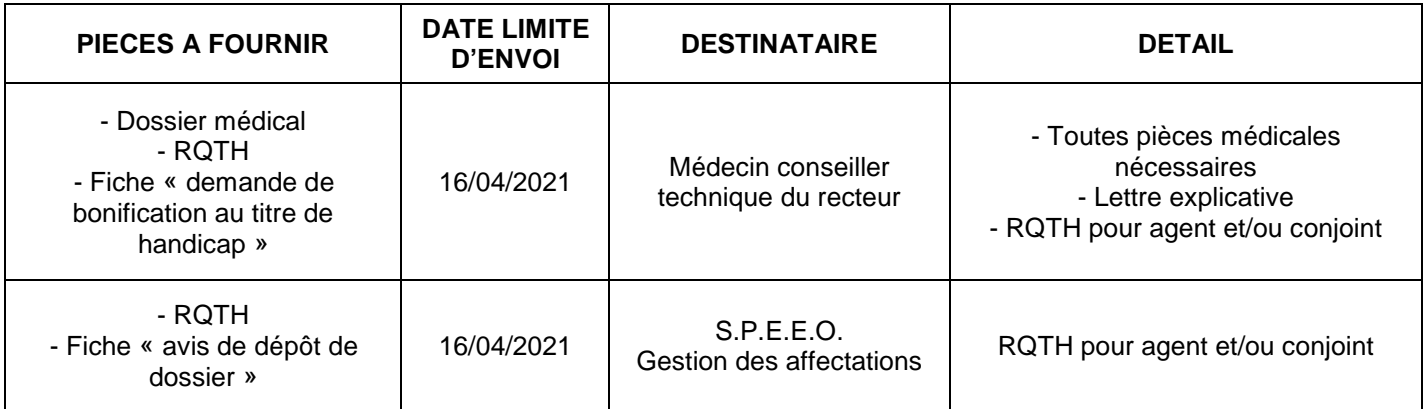

Les deux bonifications mentionnées de 1100 et 100 points ne sont pas cumulables sur un même vœu.

## **DEMANDE DE BONIFICATION AU TITRE DU HANDICAP**

**Ce document doit être adressé, sous pli confidentiel, avec les pièces médicales nécessaires, au médecin conseiller technique du recteur, pour le vendredi 16 avril 2021 à 17 h, au plus tard.** 

#### **IMPORTANT**

**Les documents médicaux doivent être adressés EXCLUSIVEMENT au médecin conseiller technique du recteur et ne doivent EN AUCUN CAS être joints aux confirmations de demande de mutation.** 

**Seule la Reconnaissance de la Qualité de Travailleur Handicapé (RQTH) délivrée par la Maison Départementale des Personnes Handicapées (MDPH) doit être transmise avec l'avis de dépôt de dossier au S.P.E.E.O. - Gestion des Affectations en même temps que le formulaire de confirmation de vœux.** 

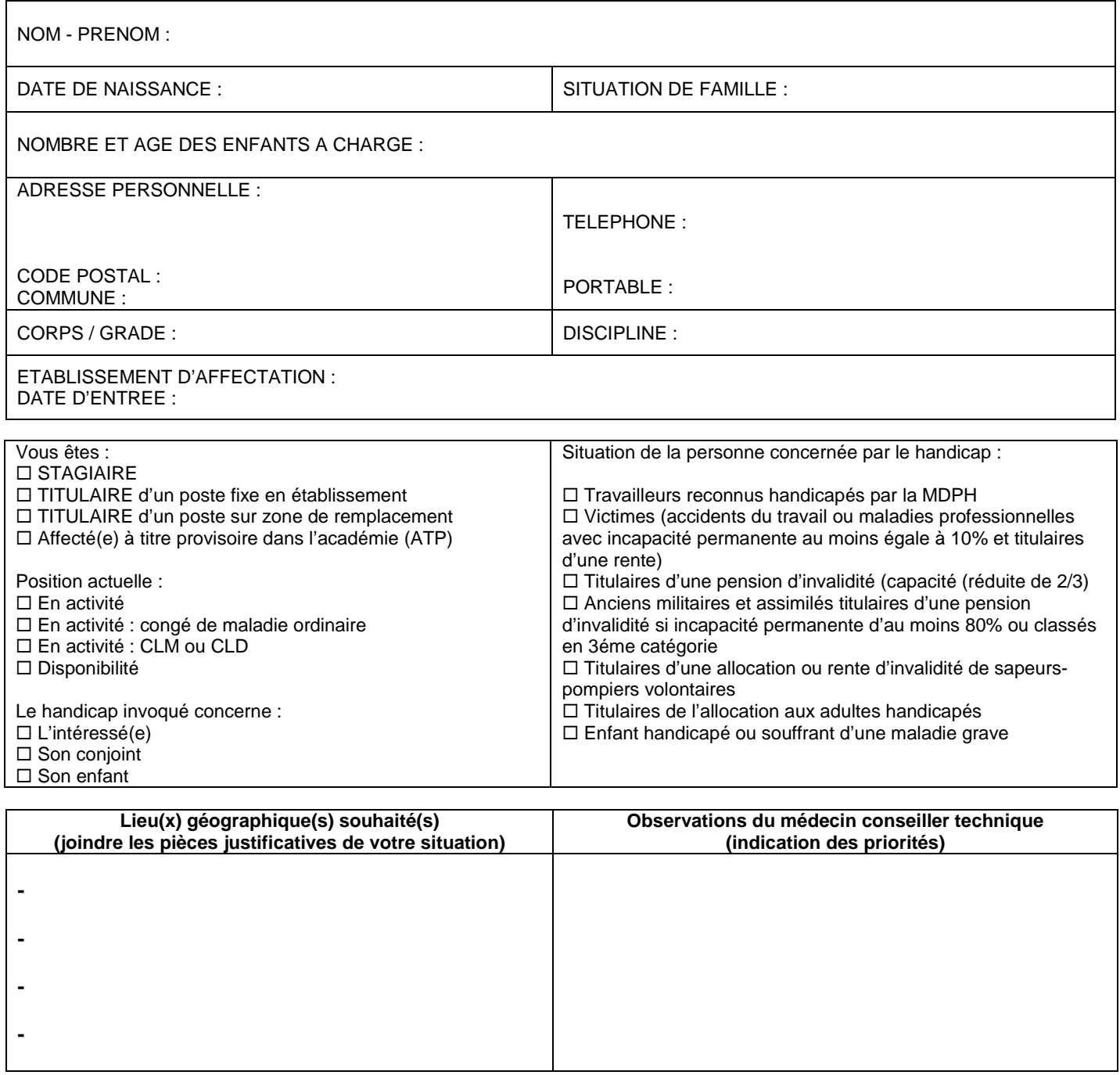

## **RECONNAISSANCE DU HANDICAP / INVALIDITE :**

Joindre obligatoirement une copie de la décision de la MDPH reconnaissant :

- la qualité de travailleur handicapé ou d'invalide,
- ou, le cas échéant, le taux d'incapacité ou d'invalidité

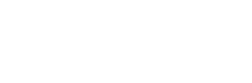

**Fiche 3 2/3** 

Fait à………………………………………….. Le **|\_\_\_|\_\_\_| |\_\_\_|\_\_\_| |\_\_\_|\_\_\_|\_\_\_|\_\_\_|** Signature :

5

## **AVIS DE DEPOT DE DOSSIER**

## **à adresser au S.P.E.E.O. - Gestion des Affectations, avant le vendredi 16 avril 2021 17 h 00**

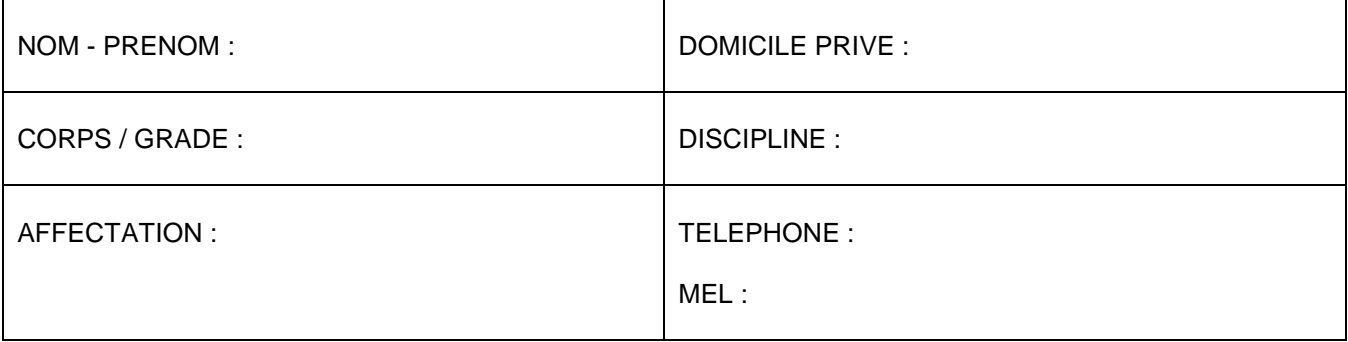

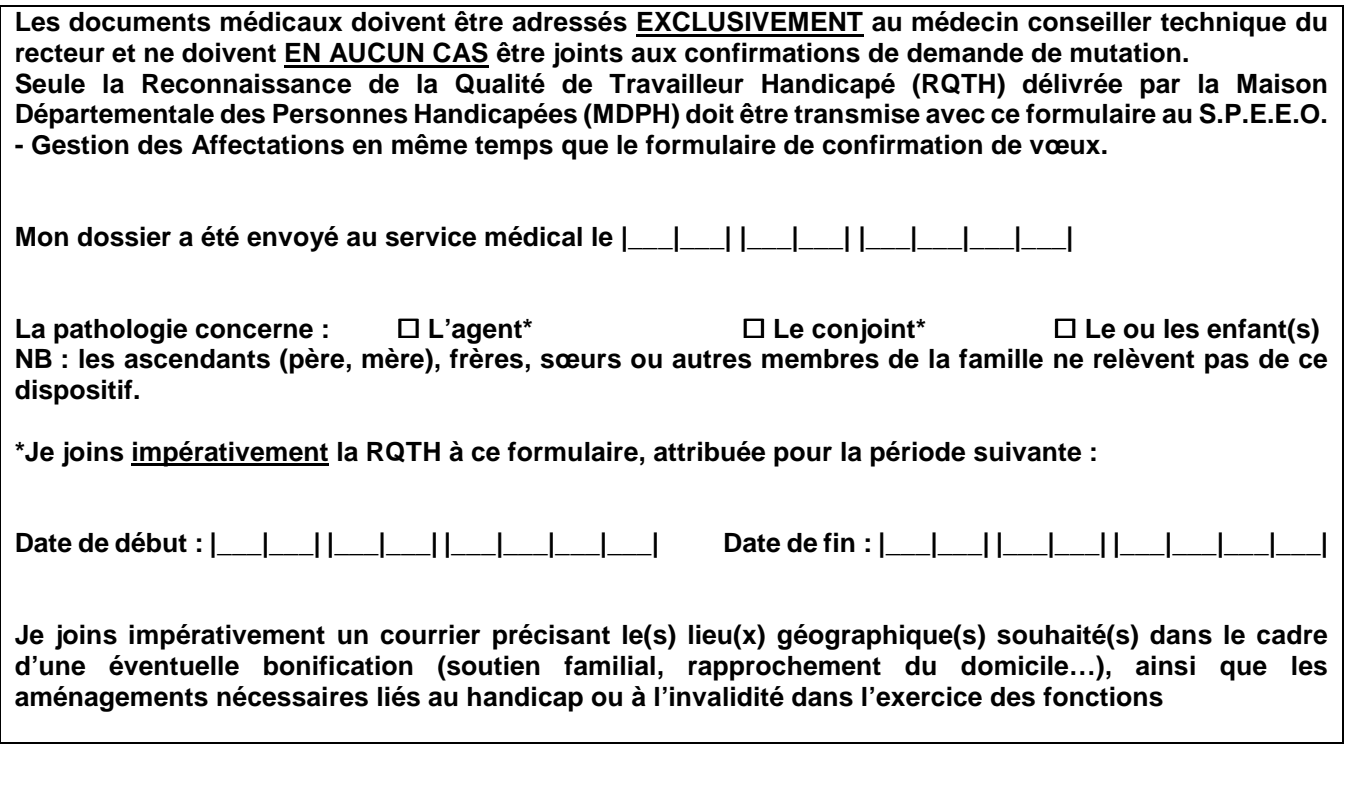

Fait à………………………………………….. le **|\_\_\_|\_\_\_| |\_\_\_|\_\_\_| |\_\_\_|\_\_\_|\_\_\_|\_\_\_|** 

Signature :

## **RAPPROCHEMENT DE CONJOINT**

## **Formulation des vœux**

Le rapprochement de conjoint ne s'applique que sur les vœux larges non restrictifs. Aucun vœu précis « ETB » ou vœu large restrictif ne sera bonifié.

## **Entrants**

Le premier vœu large exprimé doit se situer dans le département de rapprochement de conjoint retenu au mouvement inter-académique. Dans le cas où le rapprochement de conjoint aurait été validé sur une académie limitrophe, le premier vœu large exprimé devra se situer dans le département le plus proche de cette académie.

## **Titulaires de l'académie**

Le premier vœu large exprimé doit se situer dans le département de la résidence professionnelle ou privée du conjoint, ou dans le département le plus proche si la résidence professionnelle ou privée se situe hors académie.

**A noter :** Lorsque l'établissement se confond avec la commune (Exemple : collège le Pré des Roures, établissement unique de la commune du Rouret), le candidat doit formuler expressément le vœu « tout type d'établissement dans la commune » afin de bénéficier de la majoration de barème attendue.

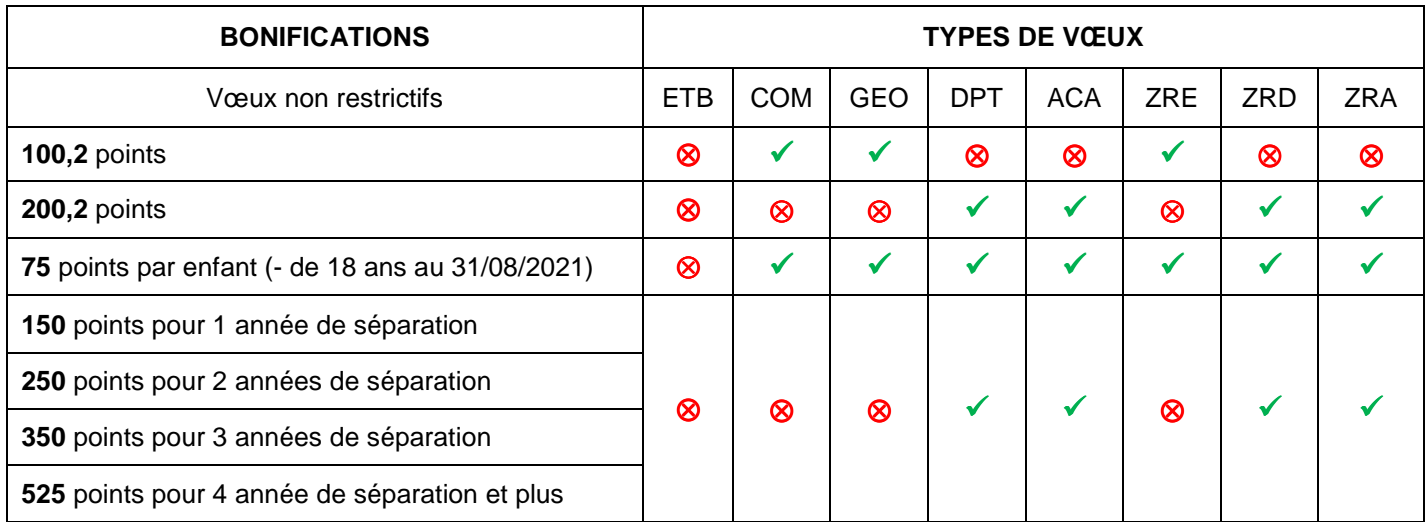

## **Pièces justificatives**

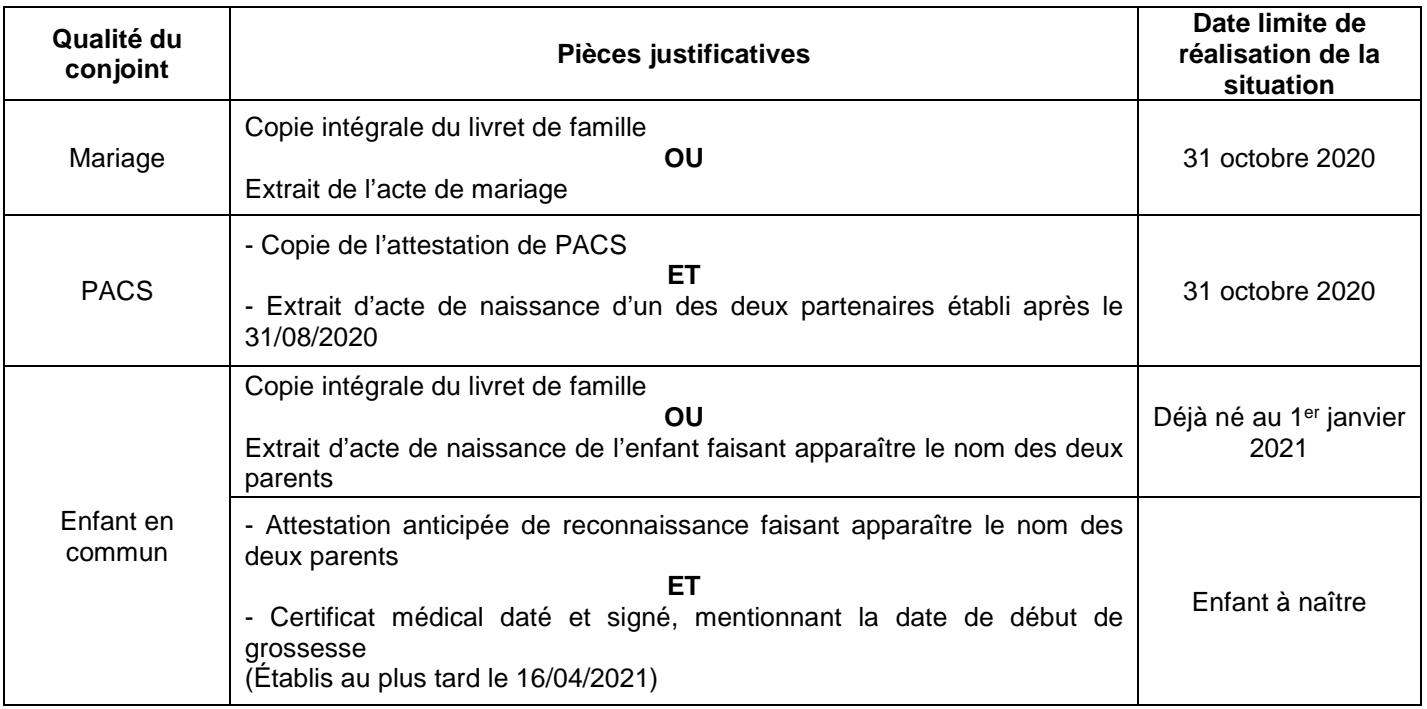

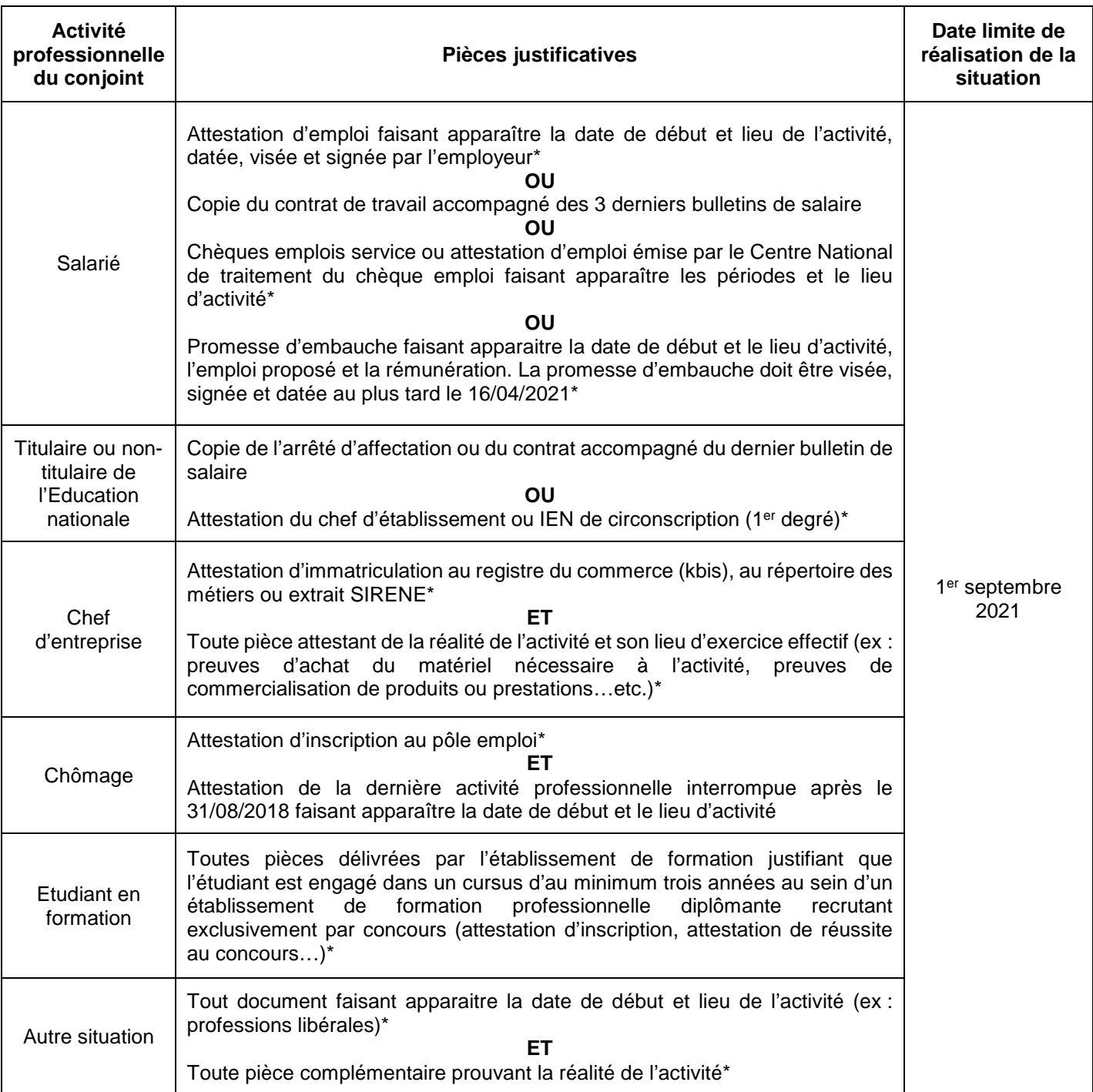

## **\* Pièces datées postérieurement au 31/08/2020**

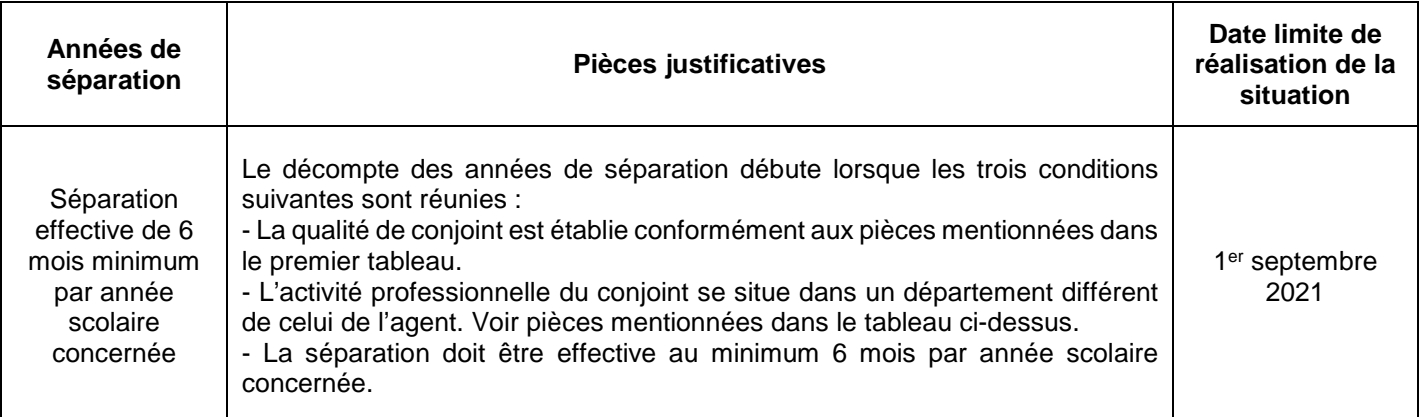

**A noter :** une ½ année par année de séparation justifiée peut être accordée aux agents en congé parental ou en disponibilité pour suivre conjoint.

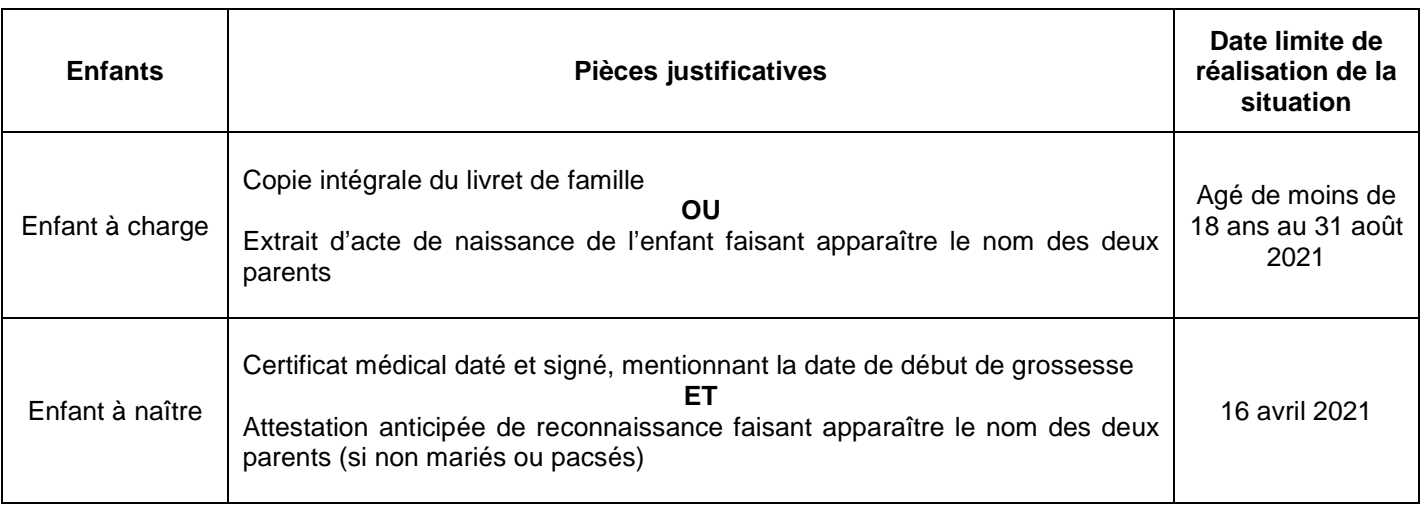

**A noter :** Pour les candidats qui souhaitent bénéficier d'un rapprochement de conjoint sur la résidence privée, un justificatif de domicile établi après le 31/08/2020 devra être fourni, en complément des pièces liées à la qualité de conjoint et à l'activité professionnelle de ce dernier.

## **AUTORITE PARENTALE CONJOINTE**

#### **Formulation des vœux**

La bonification d'autorité parentale conjointe (APC) ne s'applique que sur les vœux larges non restrictifs. Aucun vœu précis « ETB » ou vœu large restrictif ne sera bonifié.

#### **Entrants**

Le premier vœu large exprimé doit se situer dans le département retenu au mouvement inter-académique dans le cadre de l'autorité parentale conjointe. Dans le cas où l'APC aurait été validée sur une académie limitrophe, le premier vœu large exprimé devra se situer dans le département le plus proche de cette académie.

## **Titulaires de l'académie**

Le premier vœu large exprimé doit se situer dans le département de la résidence professionnelle de l'ex-conjoint, ou dans le département le plus proche si la résidence professionnelle se situe hors académie.

En cas d'impossibilité de fournir un justificatif d'activité professionnelle de l'ex-conjoint, l'APC pourra être accordée sur justification du domicile de l'ex-conjoint et du lieu de scolarisation du ou des enfants.

**A noter :** Lorsque l'établissement se confond avec la commune (Exemple : collège le Pré des Roures, établissement unique de la commune du Rouret), le candidat doit formuler expressément le vœu « tout type d'établissement dans la commune » afin de bénéficier de la majoration de barème attendue.

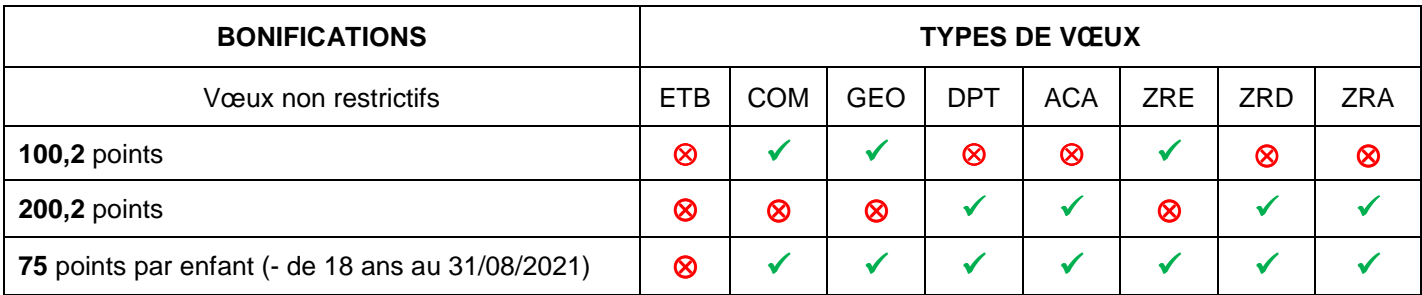

## **Pièces justificatives :**

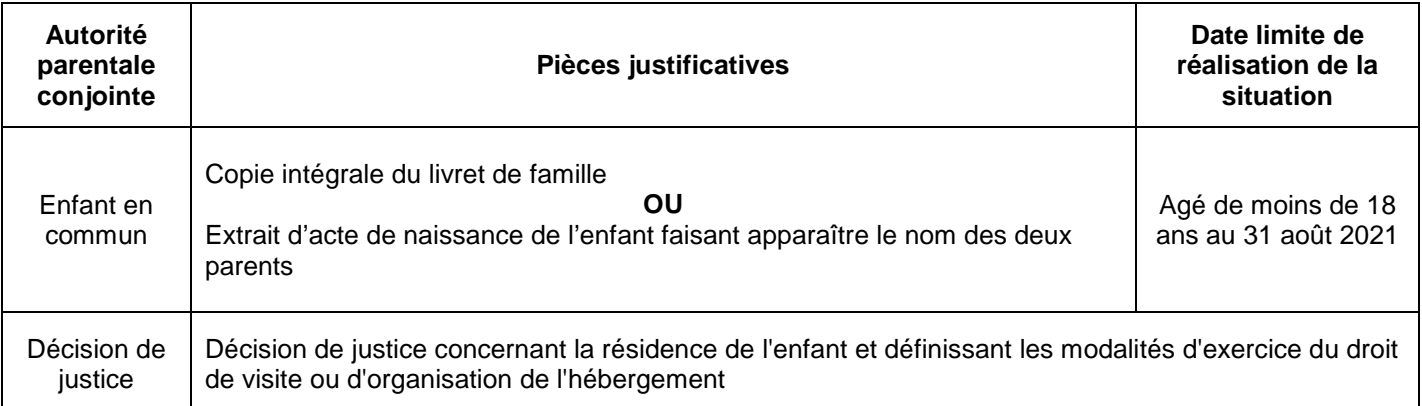

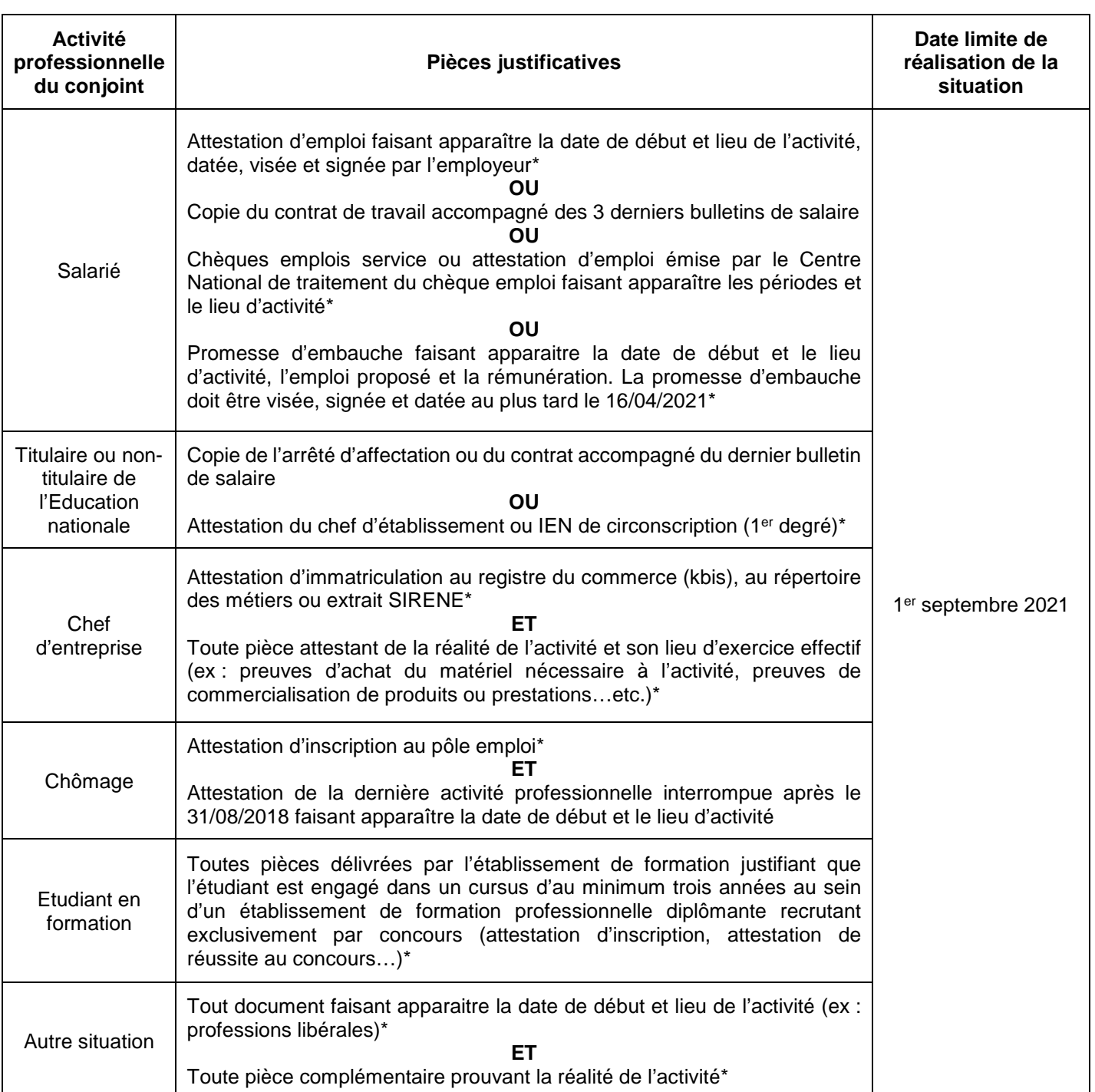

## **Cas n° 2**

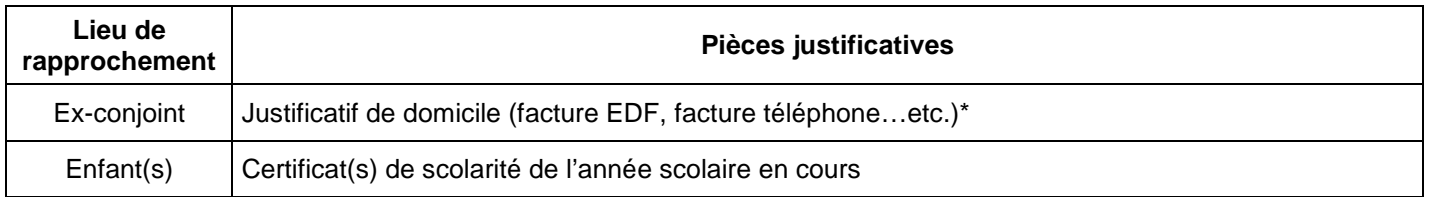

## **\* Pièces datées postérieurement au 31/08/2020**

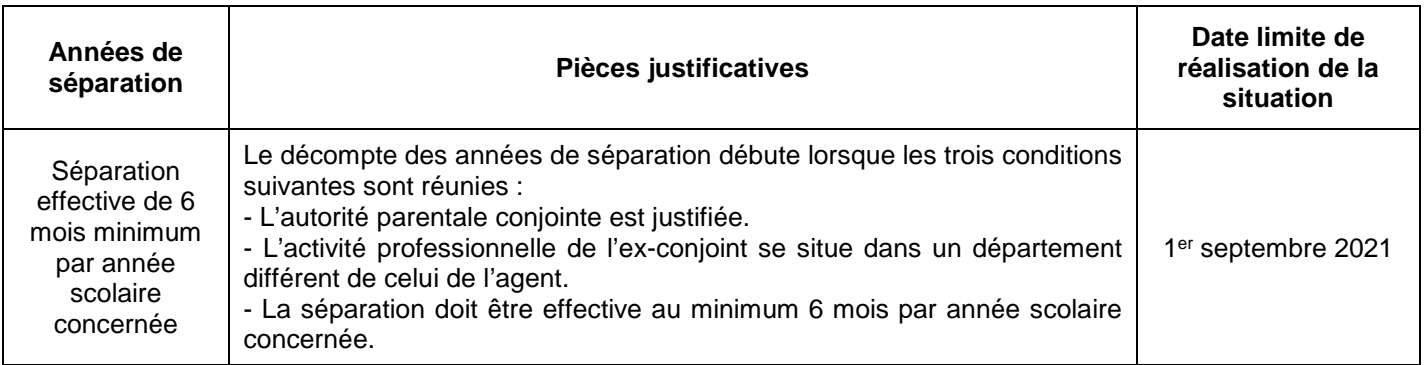

## **SITUATION DE PARENT ISOLE**

#### **Formulation des vœux**

La bonification de situation de parent isolé (SPI) ne s'applique que sur les vœux larges non restrictifs. Aucun vœu précis « ETB » ou vœu large restrictif ne sera bonifié.

## **Entrants**

Le premier vœu large exprimé doit se situer dans le département retenu au mouvement inter-académique dans le cadre de la situation de parent isolé. Dans le cas où la SPI aurait été validée sur une académie limitrophe, le premier vœu large exprimé devra se situer dans le département le plus proche de cette académie.

## **Titulaires de l'académie**

Le premier vœu large exprimé doit se situer dans le département susceptible d'améliorer les conditions de vie du ou des enfants.

**A noter :** Lorsque l'établissement se confond avec la commune (Exemple : collège le Pré des Roures, établissement unique de la commune du Rouret), le candidat doit formuler expressément le vœu « tout type d'établissement dans la commune » afin de bénéficier de la majoration de barème attendue.

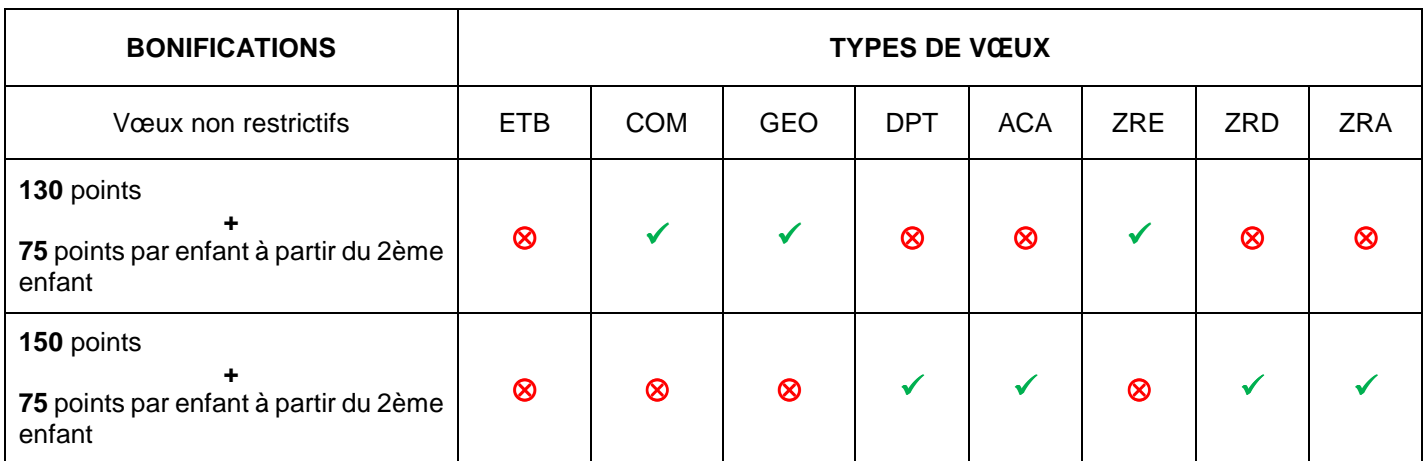

## **Pièces justificatives**

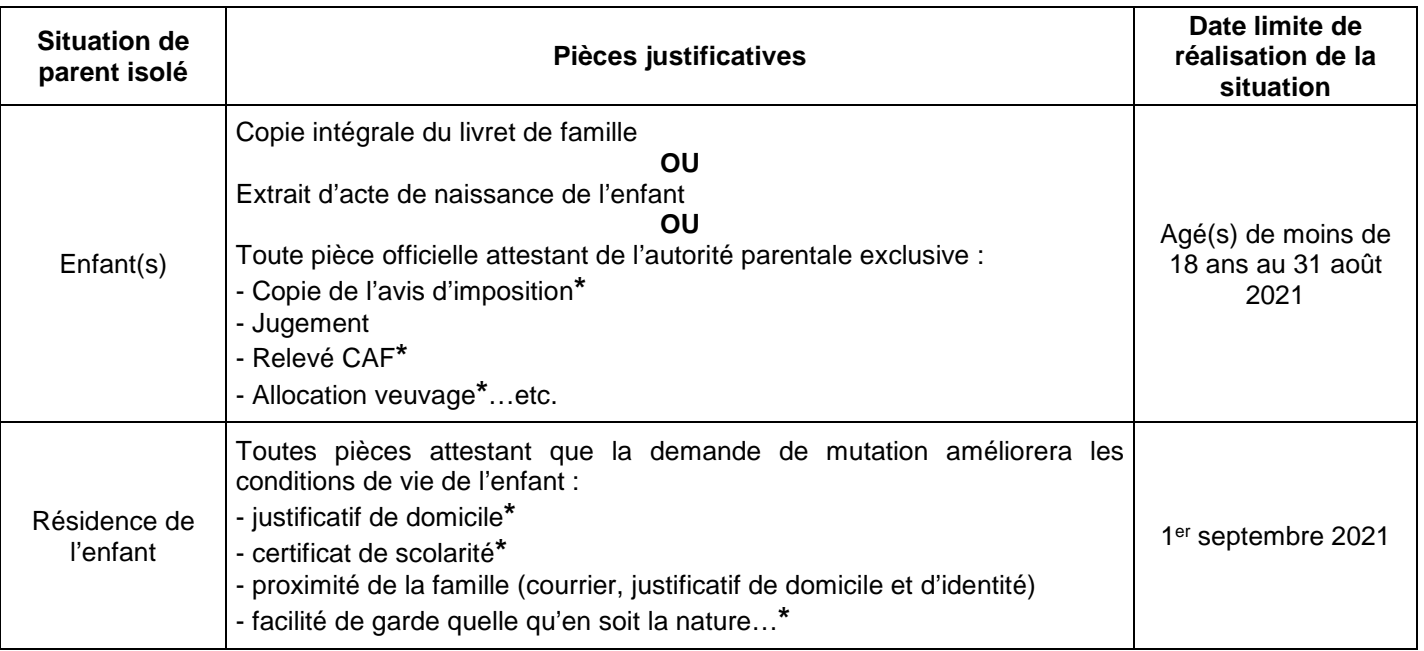

**\* Pièces datées postérieurement au 31/08/2020** 

## **REP+**

Collège Louis Nucéra - NICE (0061001F) / SEGPA (0061479A) Collège Maurice Jaubert - NICE (0061131X) / SEGPA (0061337W) Collège Jules Romains - NICE (0061129V) Collège Henri Wallon - LA SEYNE/MER (0830180V) / SEGPA (0830716C) Collège La Marquisanne - TOULON (0830181W) / SEGPA (0830664W) Collège Maurice Genevoix - TOULON (0830148K)

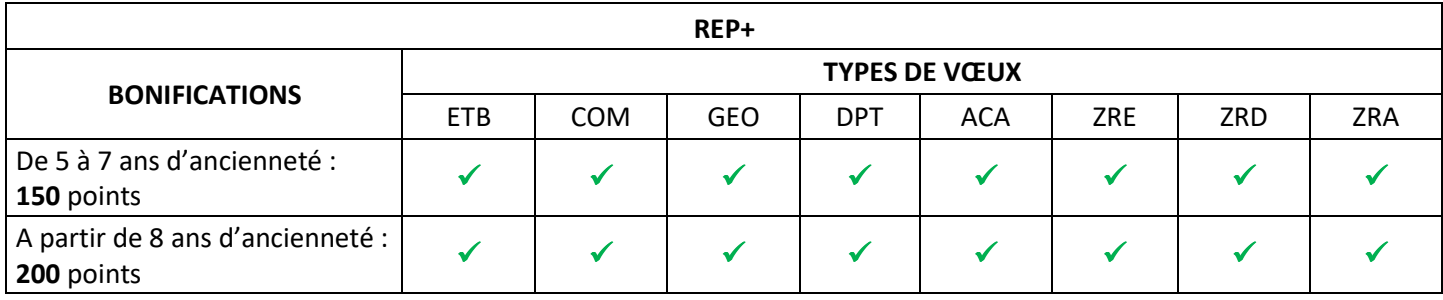

## **REP**

Collège Paul Langevin – CARROS (0061130W) / SEGPA (0061336V) Collège Les Mûriers – CANNES (0060799L) / SEGPA (0060804S) Collège Les Vallergues – CANNES (0061279H) Collège Simone Veil – NICE (0060838D) Collège Pablo Picasso - VALLAURIS (0061211J) / SEGPA (0061338X) Collège André Léotard – FREJUS (0830834F) Collège Pierre Puget – TOULON (0830069Z) / SEGPA (0831137K) Collège Peiresc – TOULON (0830953K)

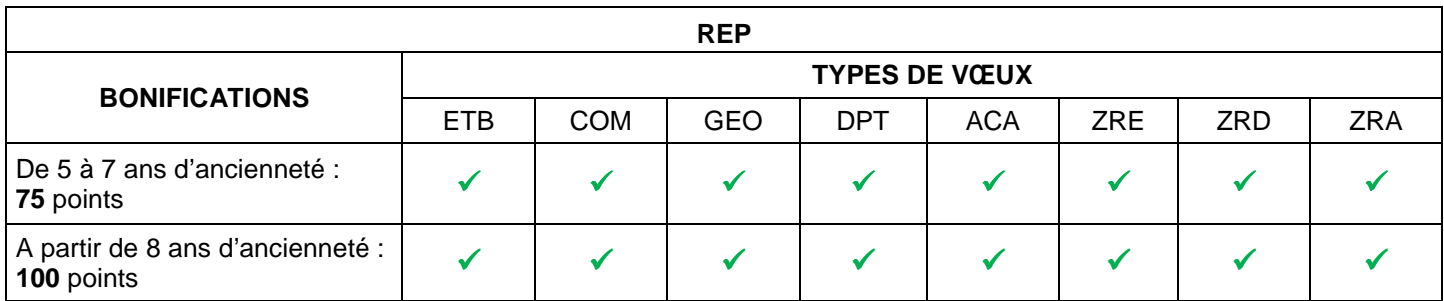

**A noter :** Pour les personnels entrant dans l'académie suite au mouvement inter-académique avec une ancienneté de 5 ans ou plus en établissement « politique de la ville », les bonifications afférentes aux établissements REP seront appliquées.

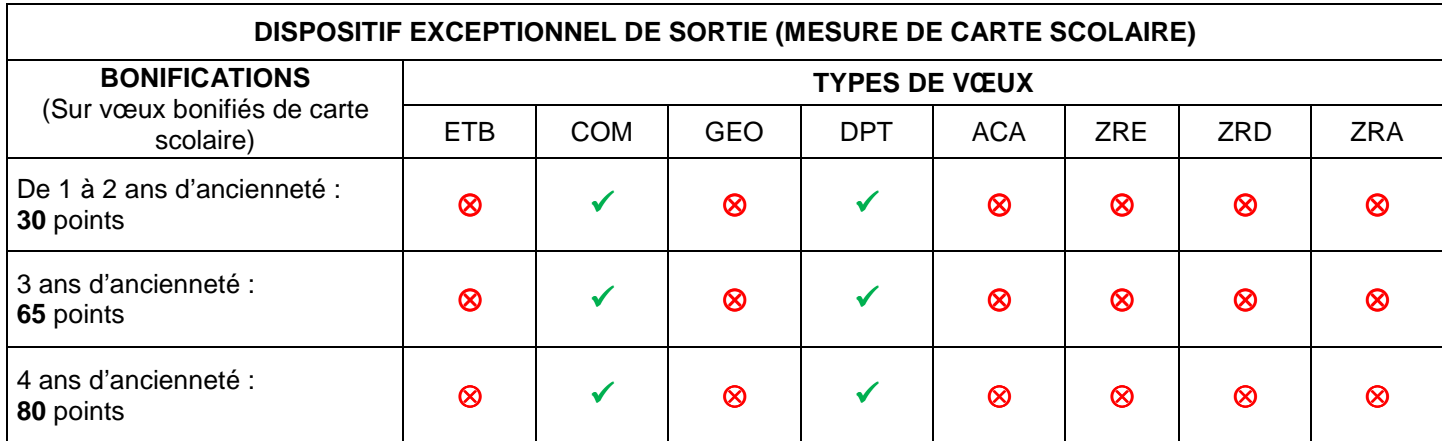

## **ETABLISSEMENTS RURAUX ISOLES (RIS)**

#### **Liste des établissements**

Collège L'Eau Vive – BREIL/ROYA (0060008B) Collège Auguste Blanqui – PUGET-THENIERS (0060061J) Collège La Vésubie-Jean Salines – ROQUEBILLIERE (0061237M) / SEGPA (0061377P) Collège Jean Franco – SAINT ETIENNE DE TINEE (0060063L) Collège Saint Blaise – SAINT SAUVEUR SUR TINEE (0060066P) Collège Jean Médecin – SOSPEL (0060067R) Collège Jean-Baptiste Rusca – TENDE (0060072W) Lycée de la Montagne – VALDEBLORE (0061987C) / SEP (0061988D) Collège Henri Nans – AUPS (0830002B) Collège Joseph d'Arbaud – BARJOLS (0830928H) / SEGPA (0831138L) Collège Yves Montand – VINON/VERDON (0831552L)

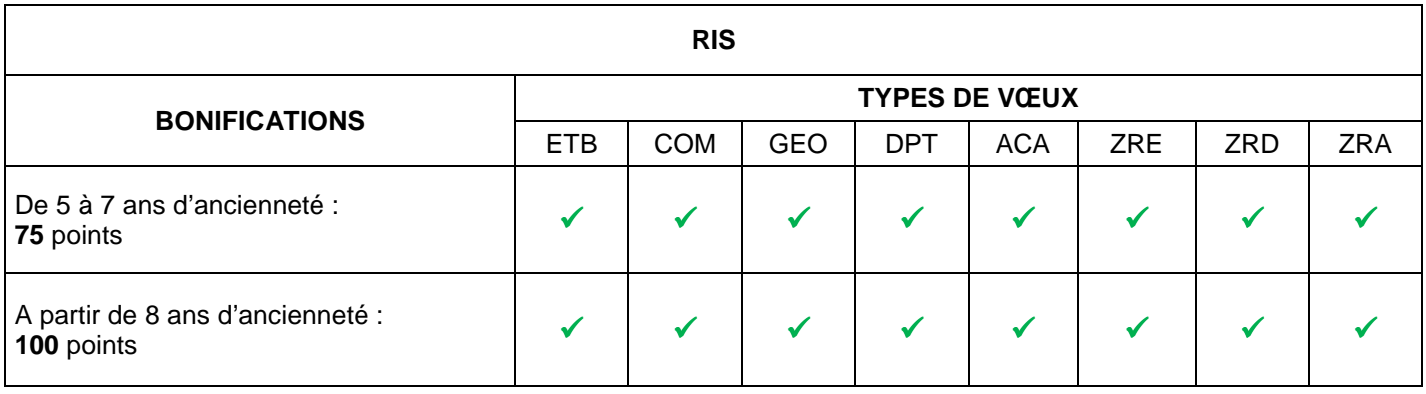

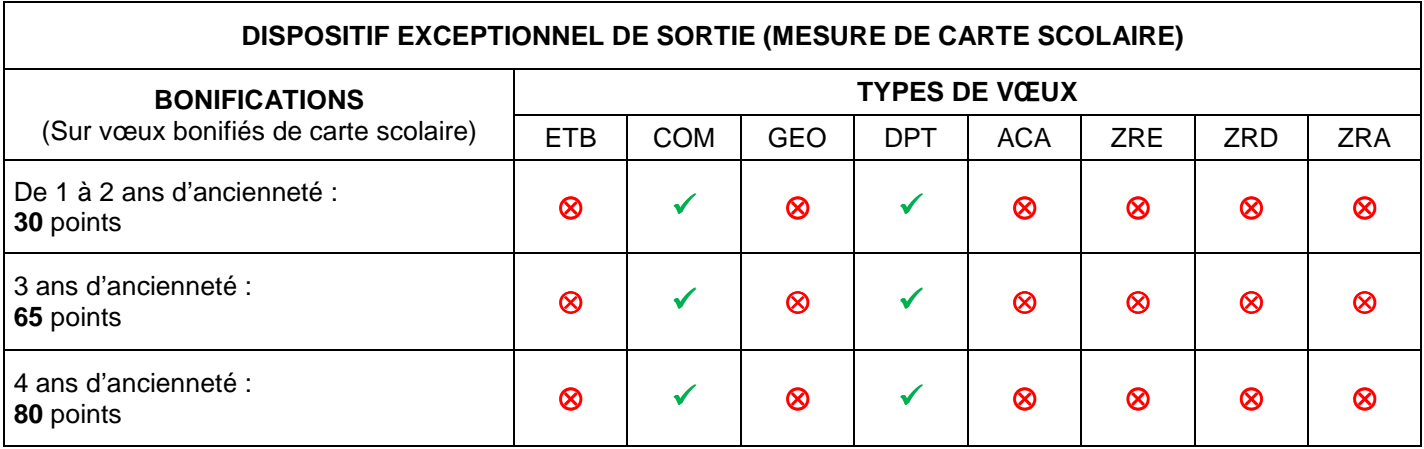

## **TITULAIRES DE ZONE DE REMPLACEMENT (TZR)**

Les TZR peuvent bénéficier de deux bonifications liées à leur affectation. Une première concerne leur ancienneté sur la zone occupée. La seconde est la bonification de stabilisation pour favoriser l'obtention d'un poste fixe en établissement.

## **Ancienneté sur zone de remplacement**

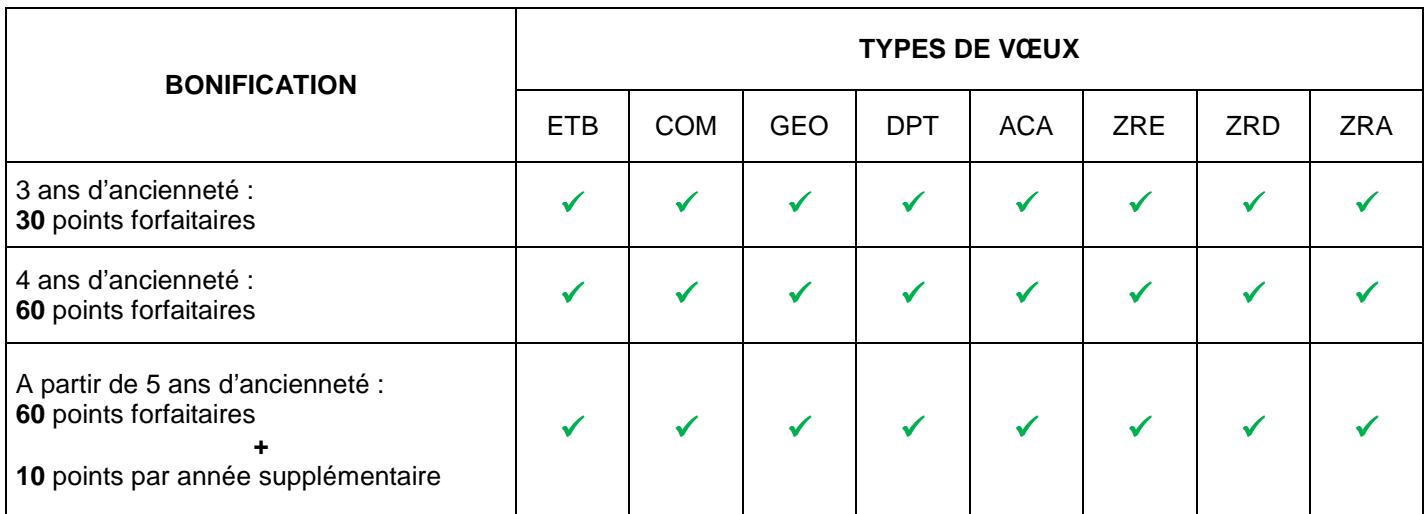

## **Stabilisation**

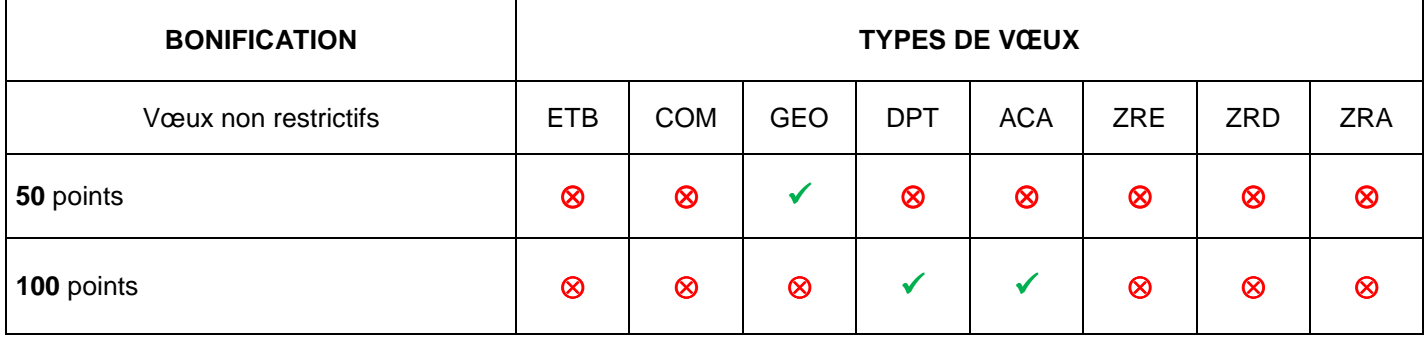

## **ANCIENNETE DE POSTE ET ANCIENNETE DE SERVICE**

## **Ancienneté de poste**

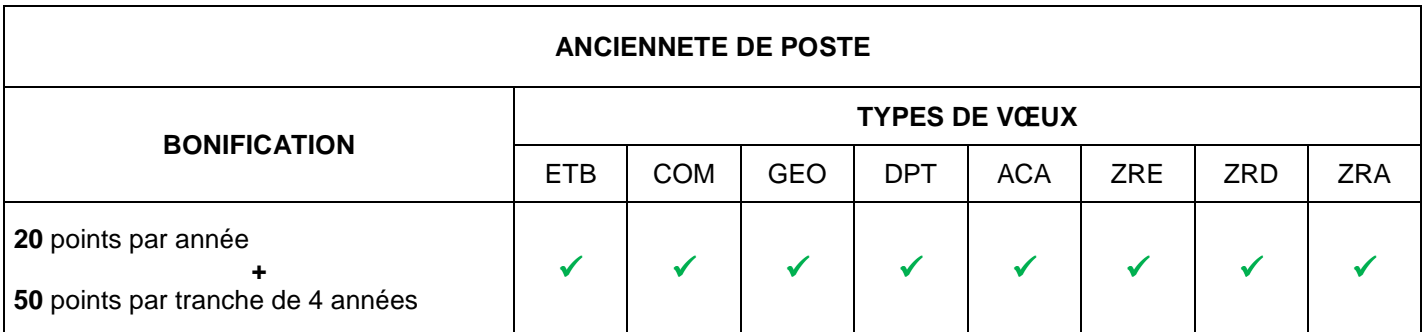

## **Ancienneté de service**

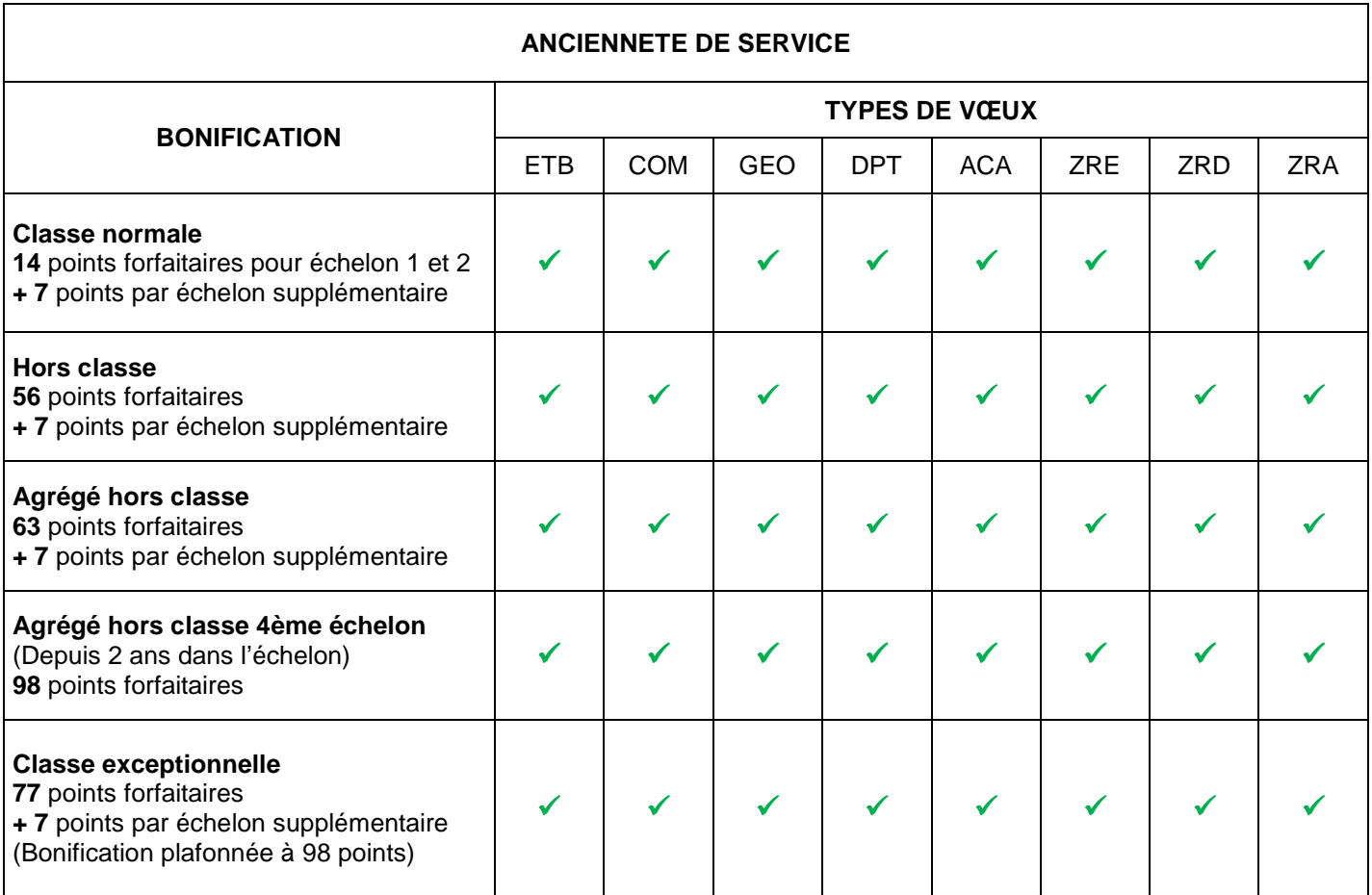

## **PROFESSEURS AGREGES**

A l'exception des personnels dont la discipline n'est enseignée qu'en lycée, les professeurs agrégés bénéficient d'une bonification sur leurs vœux « lycée ».

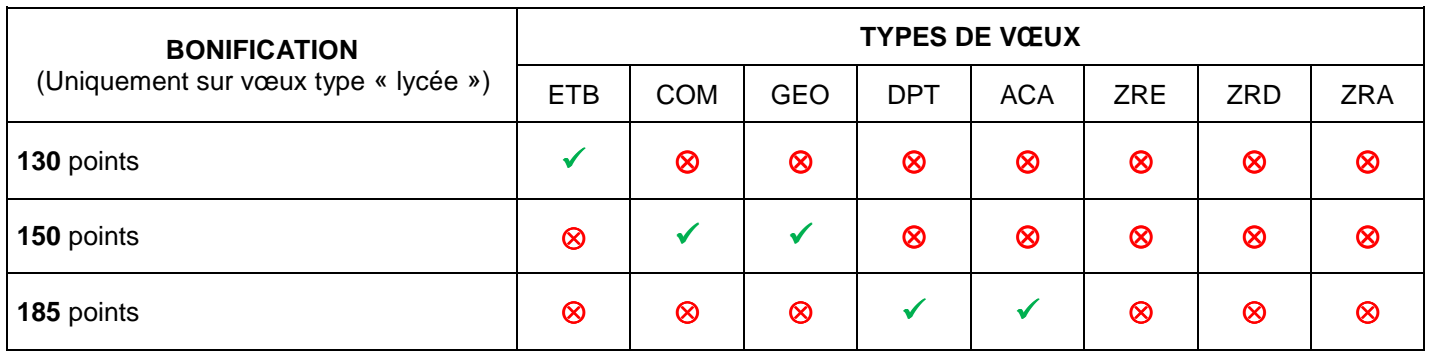

## **CONSEILLERS PRINCIPAUX D'EDUCATION – SERVICE A L'INTERNAT**

## **Principe :**

Tous les CPE de l'établissement participent à l'organisation et à l'animation éducative de l'internat sous l'autorité du chef d'établissement.

La responsabilité vis-à-vis des internes est importante car il y a une forme de substitution à la responsabilité parentale et surtout une obligation de garde de l'enfant pendant la durée de sa présence à l'internat, notamment en ce qui concerne les mineurs. La sécurité des élèves relève du chef d'établissement.

Pour sa part, le CPE voit sa responsabilité également engagée dans l'exercice de ses fonctions et des tâches qu'il accomplit à l'internat : élaboration de la grille des besoins d'encadrement, organisation du service des surveillants et contrôle, instructions sur le contrôle des présences des élèves, actions éducative et pédagogique à l'internat, etc... Le CPE contribue à l'élaboration du diagnostic de sécurité (circulaire n°2015-139 du 10.8.2015). A l'internat, cet aspect revêt une importance particulière : signaler de préférence par écrit au chef d'établissement toute anomalie : problèmes de locaux, de circulation, de portes et de sorties y compris de secours. La même circulaire donne mission aux CPE de « placer les adolescents dans les meilleures conditions de vie individuelle et collective et d'épanouissement personnel ». Lorsque l'établissement dispose d'un internat, le CPE veille à ce que le projet éducatif contribue à la réussite et au bienêtre des élèves qui le fréquentent. L'organisation de l'internat doit être adaptée à l'âge des adolescents et permettre à chaque interne de vivre ses temps de travail, de loisirs et de repos dans des conditions propices à la réussite de ses études.

#### **A distinguer :**

**- le service d'internat :** il est partie intégrante du service des CPE qu'ils soient logés ou pas. Le service est réparti entre eux sous la responsabilité du chef d'établissement. Ce service se limite à deux périodes : celle comprise entre le lever des élèves et la reprise des cours d'une part ; celle située entre la fin des cours et le coucher des élèves d'autre part.

**- les astreintes** de nuit, de week-end, l'accueil du dimanche soir sont dues notamment par les personnels logés par nécessité absolue de service (NAS) : tous les personnels de direction, d'éducation, d'intendance logés par NAS. Ces astreintes ne peuvent être mêlées ou confondues avec les permanences administratives qui, elles, sont liées à la fonction.

**- le logement par NAS** (nécessité absolue de service) = gratuité du logement nu et forfait d'indemnisation des charges :« seuls les personnels ayant une obligation de disponibilité totale pour des raisons de sûreté, de sécurité ou de responsabilité ont vocation dorénavant à bénéficier d'un logement par nécessité absolue de service ». L'article R216-5 du code de l'éducation prévoit les personnels d'éducation parmi les bénéficiaires potentiels de cette attribution, sans qu'il s'agisse pour autant d'une disposition statutaire et systématique.

Par ailleurs, un jugement du conseil d'état du 12 décembre 2014 précise que : « les personnels de direction, d'administration, de gestion et d'éducation, mentionnés à l'article R.216-5 du code de l'éducation, ne sauraient être regardés comme bénéficiant d'un droit à être logés dans l'établissement par nécessité absolue de service que dans la mesure où leur emploi figure sur une liste arrêtée par l'organe délibérant de la collectivité territoriale de rattachement, laquelle doit être établie en prenant en compte les fonctions qui ne pourraient être exercées normalement par un agent qui ne serait par logé sur place ».

**- le service de nuit** : le bénéfice d'un logement de fonction attribué par NAS est de nature à entraîner un certain nombre d'obligations supplémentaires. Le service de nuit court de l'extinction des feux au lever des élèves. La circulaire 2015- 139 du 10.8.2015 stipule que « le bénéfice d'un logement accordé par nécessité absolue de service est de nature à entrainer un certain nombre d'obligations supplémentaires ». Cela signifie que cette obligation est supplémentaire et ne peut donc pas être comptabilisée dans l'emploi du temps hebdomadaire des personnels concernés, qu'un planning de roulement doit être établi dans l'équité entre les personnels dans cette situation et dès le début de l'année scolaire. La permanence de nuit constitue une obligation liée à la jouissance du logement.

#### **Attribution des concessions :**

2 cas sont à envisager :

- Concession par nécessité absolue de service (voir ci-dessus)

- Concession d'occupation précaire : redevance d'un loyer dont le montant est fixé par les domaines et charges afférentes. Convention révocable qui peut être attribuée à d'autres catégories de personnels

**IMPORTANT :** il n'est pas possible de formuler des vœux sur un poste logé ou non. L'attribution des concessions de logement est du ressort de la collectivité territoriale sur rapport du chef d'établissement et proposition du conseil d'administration.

## **Contraintes de service :**

Dans le code des domaines de l'Etat comme dans un certain nombre de réponses ministérielles, les concessions de logement par NAS sont attribuées principalement pour veiller à la sécurité des biens et des personnes dans les EPLE. Ne peut être due au titre d'une concession par NAS que la responsabilité ou l'astreinte partagée par tous les personnels logés dans les mêmes conditions.

#### **Ressources :**

- Code de l'Education, (articles R.216-4 et suivants)

- Décret n° 70-738 du 12 août 1970 modifié relatif au statut particulier des conseillers principaux d'éducation

- Décret n° 2815 du 25 août 2000 modifié relatif à l'aménagement et à la réduction du temps de travail dans la fonctionpublique et la magistrature

- Arrêté ministériel du 15 janvier 2002 portant application du décret n° 2000-815 du 25 août 2000

- Circulaire n° 2015-139 du 10 août 2015 relative aux missions des conseillers principaux d'éducation (BO N° 31 du 27 août 2015)

IA-IPR Etablissements et Vie Scolaire

## **PSYCHOLOGUES DE L'EDUCATION NATIONALE (PSYEN) – EDA**

### **Participants obligatoires**

Les PsyEN affectés à titre provisoire Les PsyEN nouvellement nommés dans l'académie de Nice Les PsyEN stagiaires

## **Participants facultatifs**

Les PsyEN souhaitant changer d'affectation au sein de l'académie de Nice

## **Psy-EN du 1er degré**

Ils peuvent participer au mouvement intra académique du 2nd degré et au mouvement du 1er degré. Dans le cas où le candidat fait deux demandes, s'il n'a pas demandé la fin de son détachement, priorité sera donnée au mouvement du second degré.

### **Formulation des vœux**

Lors d'une première phase, seuls des vœux en circonscription peuvent être formulés.

Si le vœu formulé correspond au département de la résidence professionnelle du conjoint, des bonifications familiales seront accordées, sous réserve de production des pièces justificatives.

Lors d'une seconde phase (fin juin) des vœux seront formulés sur des écoles de rattachement au sein de la circonscription obtenue.

## **Liste des circonscriptions**

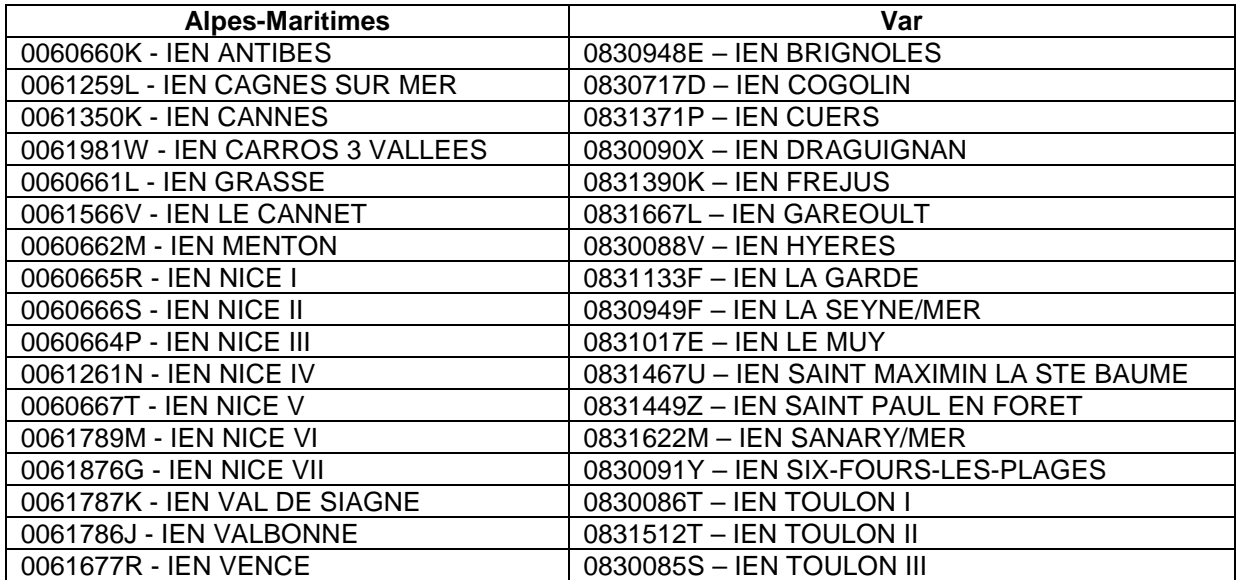

## **BONIFICATIONS LIEES AUX PREMIERES AFFECTATIONS**

## **Stagiaires précédemment titulaires de la fonction publique**

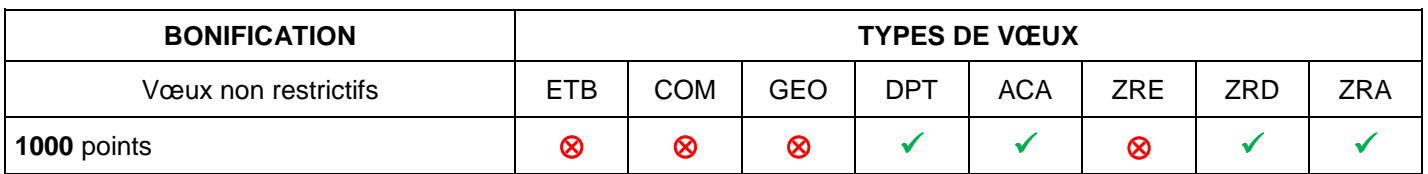

## **Stagiaires ex-contractuels ou ex-EAP**

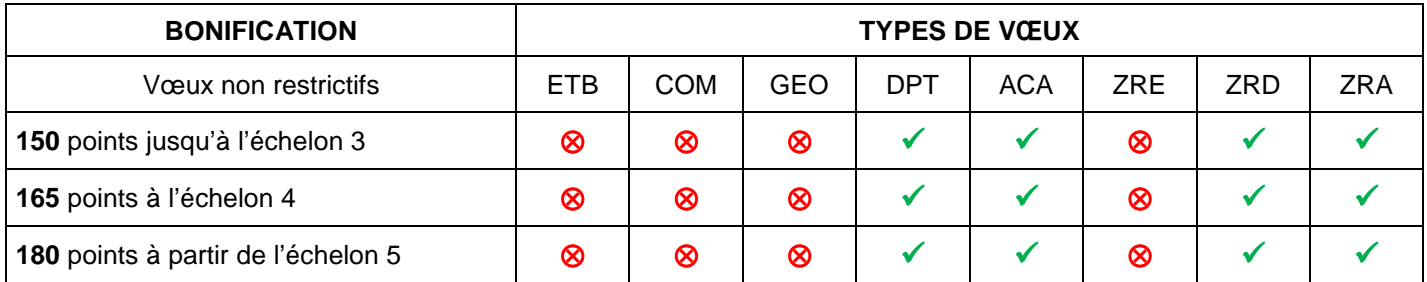

## **Autres stagiaires**

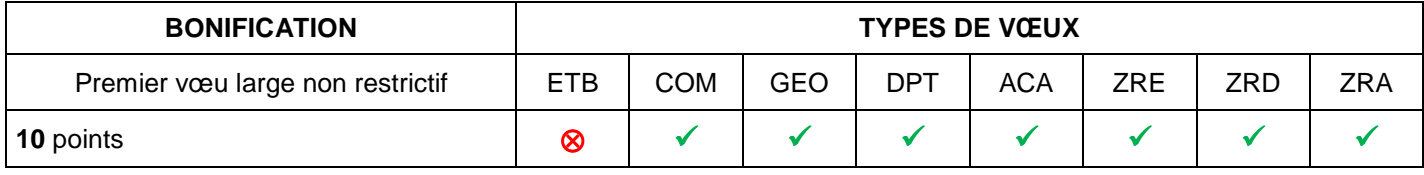

## **AUTRES BONIFICATIONS**

## **Changement de discipline**

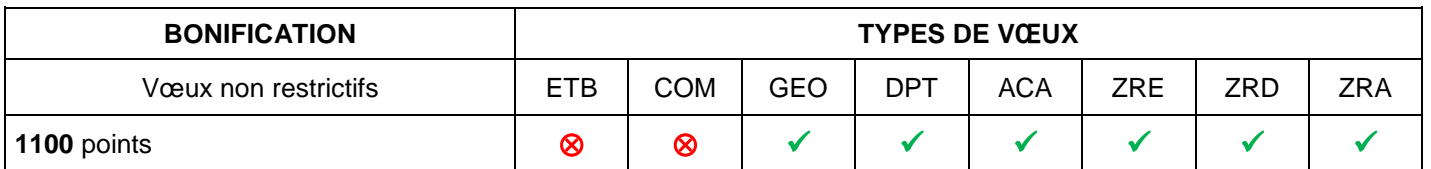

**Cas particulier :** les PLP dans la discipline Gestion-Administration, qui se sont engagés dans un changement de discipline, bénéficient par convention d'une bonification de 1500 points lors de leur participation obligatoire au mouvement en vue de leur affectation à titre définitif dans leur nouvelle discipline.

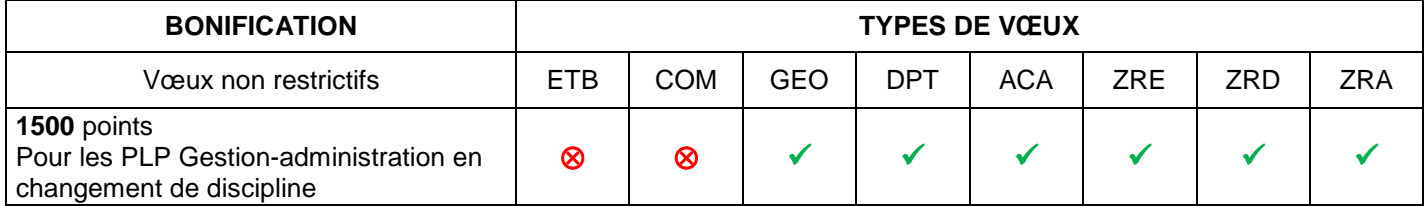

## **Personnels détachés et intégrés au 01/09/2020**

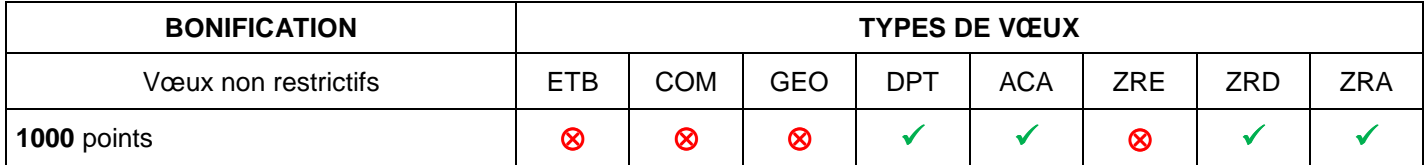

## **Détenteur du 2CA-SH ou CAPPEI**

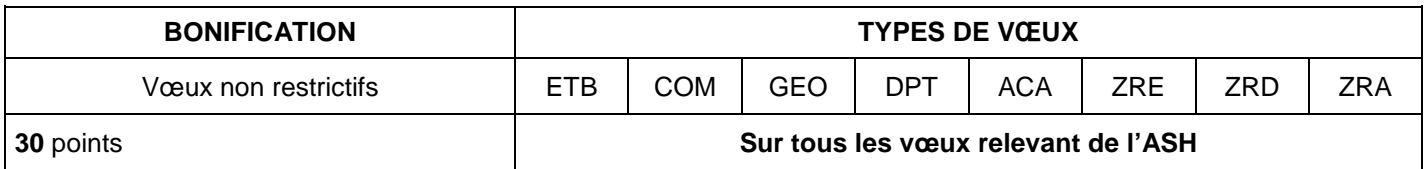

## **Caractère répété de la demande**

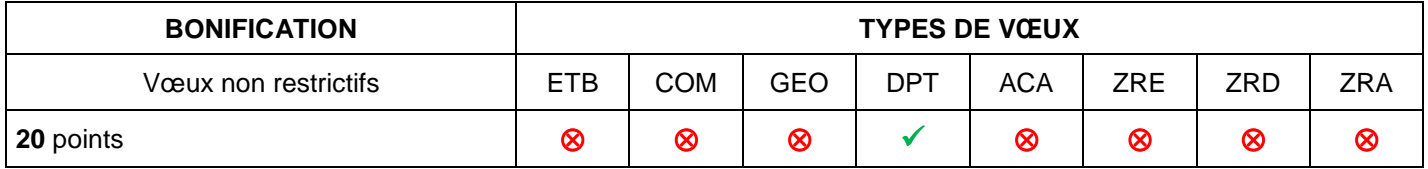

Cette bonification n'est pas cumulable avec les bonifications familiales.

## **MOUVEMENT SPECIFIQUE ACADEMIQUE**

## **Formulation des vœux**

La carte de l'ensemble des postes spécifiques existant dans l'académie est consultable sur SIAM, ainsi que la liste indicative des postes spécifiques vacants à la rentrée 2021.

A ce titre, les fiches de postes correspondantes seront publiées sur le site du rectorat de Nice accessible à l'adresse suivante : « www.ac-nice.fr ».

Les vœux portant sur des postes spécifiques doivent être formulés en premier rang, soit avant la formulation sur des vœux banalisés, en utilisant impérativement le codage propre aux postes SPEA (voir fiche 16 - 2/2).

Exemple : V1 LYC Beaussier « CEUR » V2 LYC Beaussier « Tout »

#### **NB : La nomination sur poste spécifique entraîne l'annulation de tous les autres vœux.**

Les postes spécifiques académiques doivent impérativement être demandés dans le cadre exclusif d'un vœu précis portant sur l'établissement concerné (« ETB ») ou dans le cadre d'un vœu large (« COM », « GEO », « DPT », « ACA ») en saisissant expressément le type de poste spécifique concerné.

## **Constitution du dossier**

Préalablement à l'enregistrement des vœux, les candidats doivent obligatoirement compléter leur dossier dans l'application I-Prof en mettant à jour :

- leur curriculum vitae (rubrique I-Prof « mon CV ») en complétant toutes les rubriques permettant d'apprécier qu'ils remplissent toutes les conditions nécessaires et tout particulièrement celles qui concernent les qualifications, les compétences et les activités professionnelles ;

- leur lettre de motivation.

Le candidat aura également la possibilité de joindre des pièces complémentaires.

#### **NB : Pour les personnels entrants dans l'académie suite au mouvement inter-académique, le dossier devra être transmis de manière dématérialisée par mél à l'adresse « mouvement@acnice.fr », en précisant bien dans l'objet leur nom, discipline et la mention « SPEA ».**

Le plus grand soin doit être apporté à cette saisie puisque la candidature sera consultée par les chefs d'établissement et les corps d'inspection chargés d'émettre un avis.

Il est conseillé de mettre à jour le CV et la lettre de motivation sans attendre l'ouverture de la saisie des vœux sur I-Prof.

#### **Examen des candidatures**

Les candidatures seront instruites par le corps d'inspection compétent et seront soumises à l'avis des chefs d'établissement. L'instruction des dossiers devra, dans la mesure du possible, donner lieu à un entretien avec les candidats. Il est donc vivement conseillé aux candidats de prendre l'attache des chefs d'établissement d'accueil pour un entretien.

Une commission composée d'experts (représentants de chefs d'établissement et des corps d'inspection) procédera à la sélection des candidats. Les personnels seront informés individuellement des résultats.

## **IDENTIFICATION DES POSTES SPECIFIQUES ACADEMIQUES**

La carte des postes requérant des compétences particulières (postes identifiés sous le sigle « SPEA ») est arrêtée après consultation du Comité Technique Académique. Elle comprend les types de postes suivants :

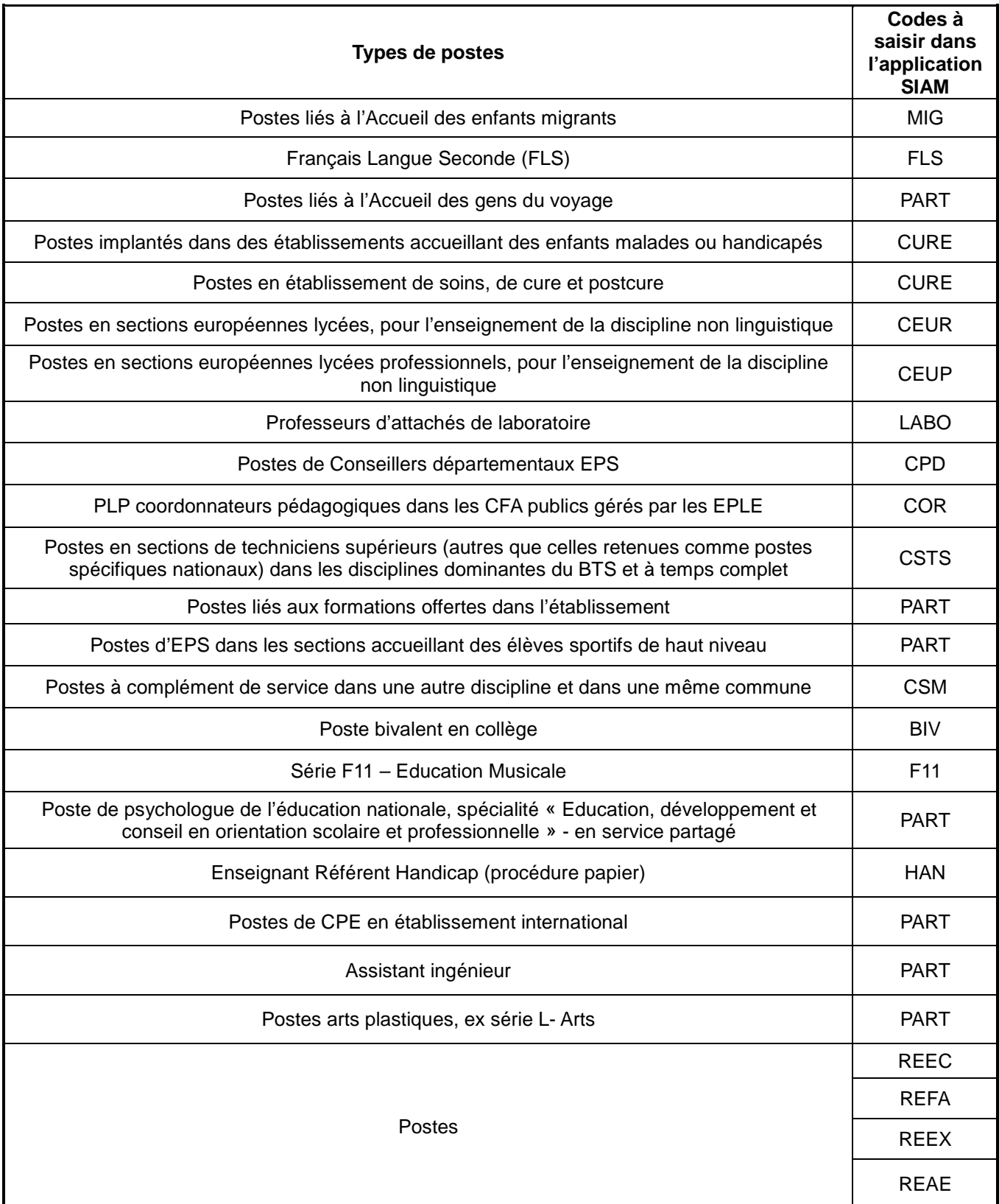

## **ZONES DE REMPLACEMENT**

## **RENTREE 2021**

Pour les 5 disciplines :

- **L0202 LETTRES MODERNES**
- **L0422 ANGLAIS**
- **L1000 HISTOIRE GEOGRAPHIE**
- **L1300 MATHEMATIQUES**
- **L1900 EDUCATION PHYSIQUE ET SPORTIVE**

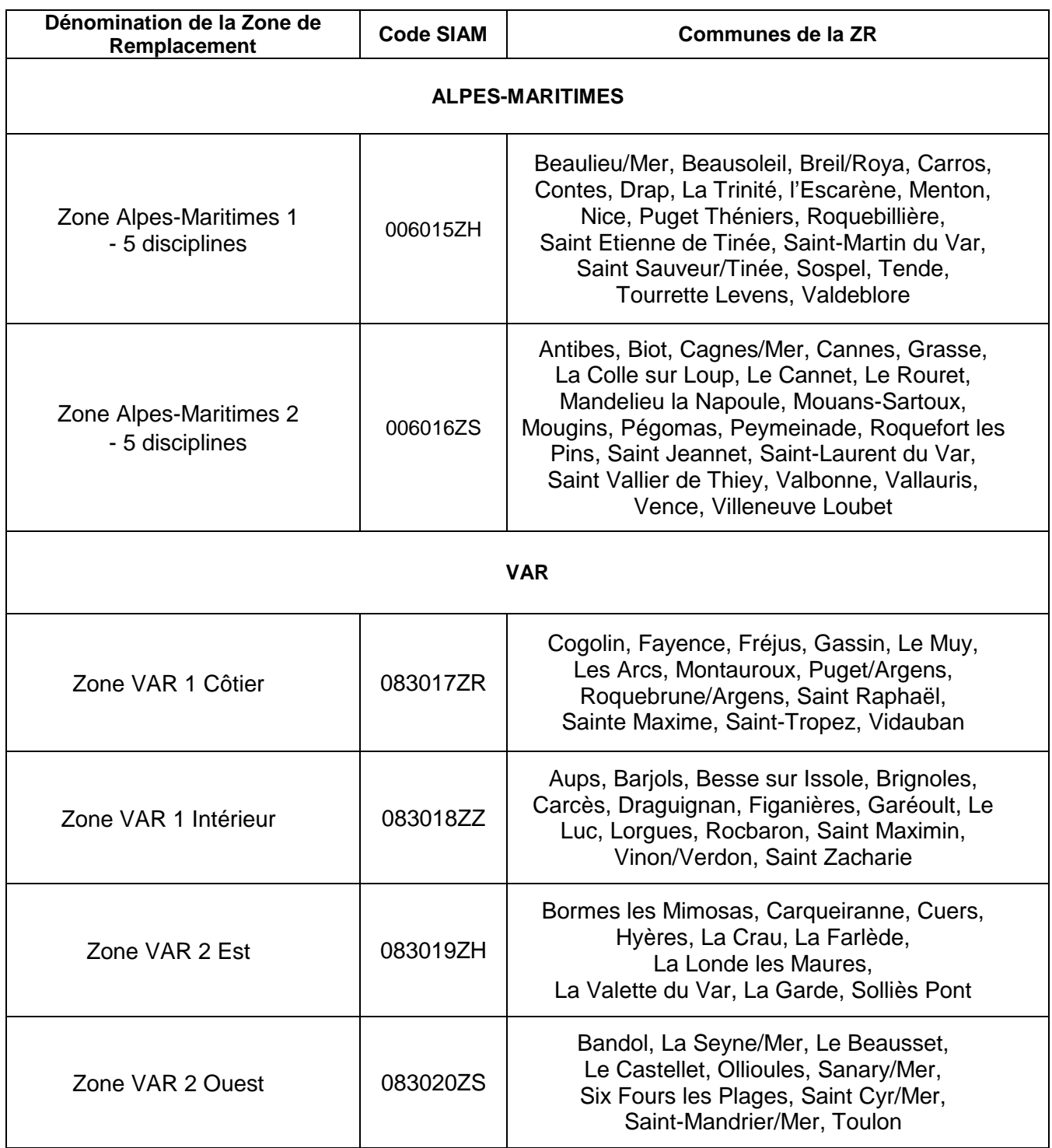

## **ZONES DE REMPLACEMENT**

## **RENTREE 2021**

## **Pour toutes les autres disciplines ainsi que pour les PLP, CPE, PSY-EN**

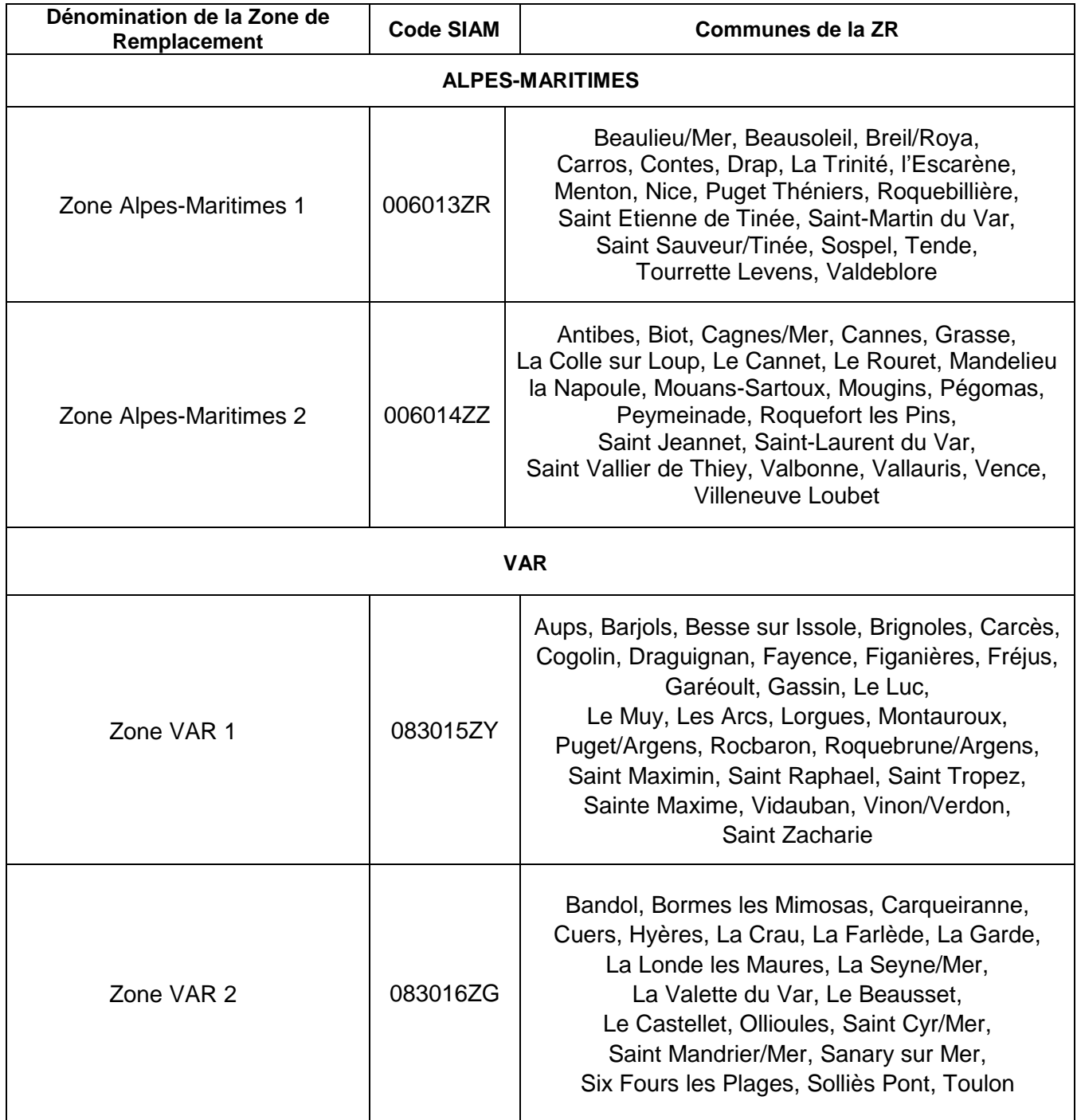

## **GROUPEMENTS ORDONNES DE COMMUNES**

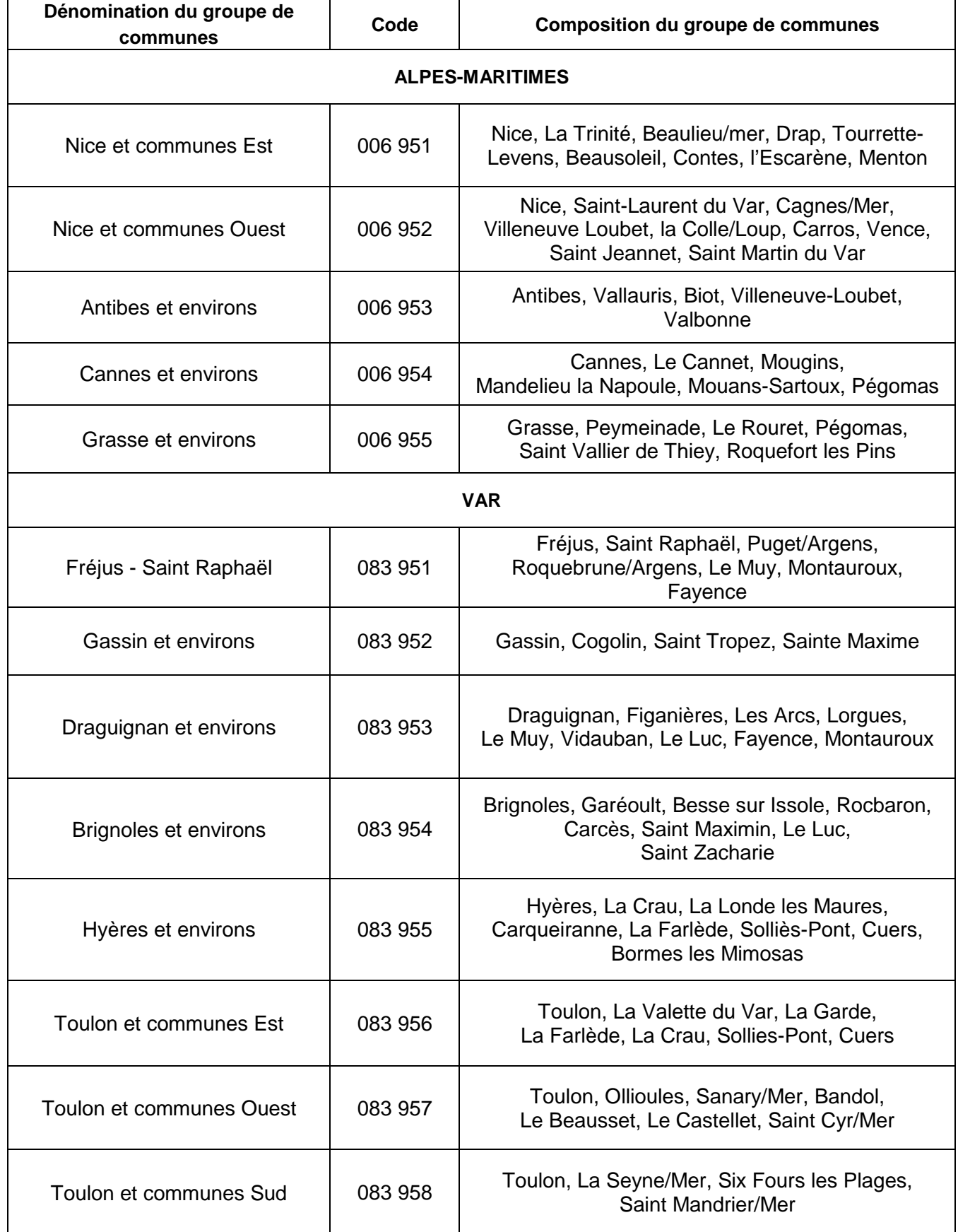

## **LISTE DES ETABLISSEMENTS**

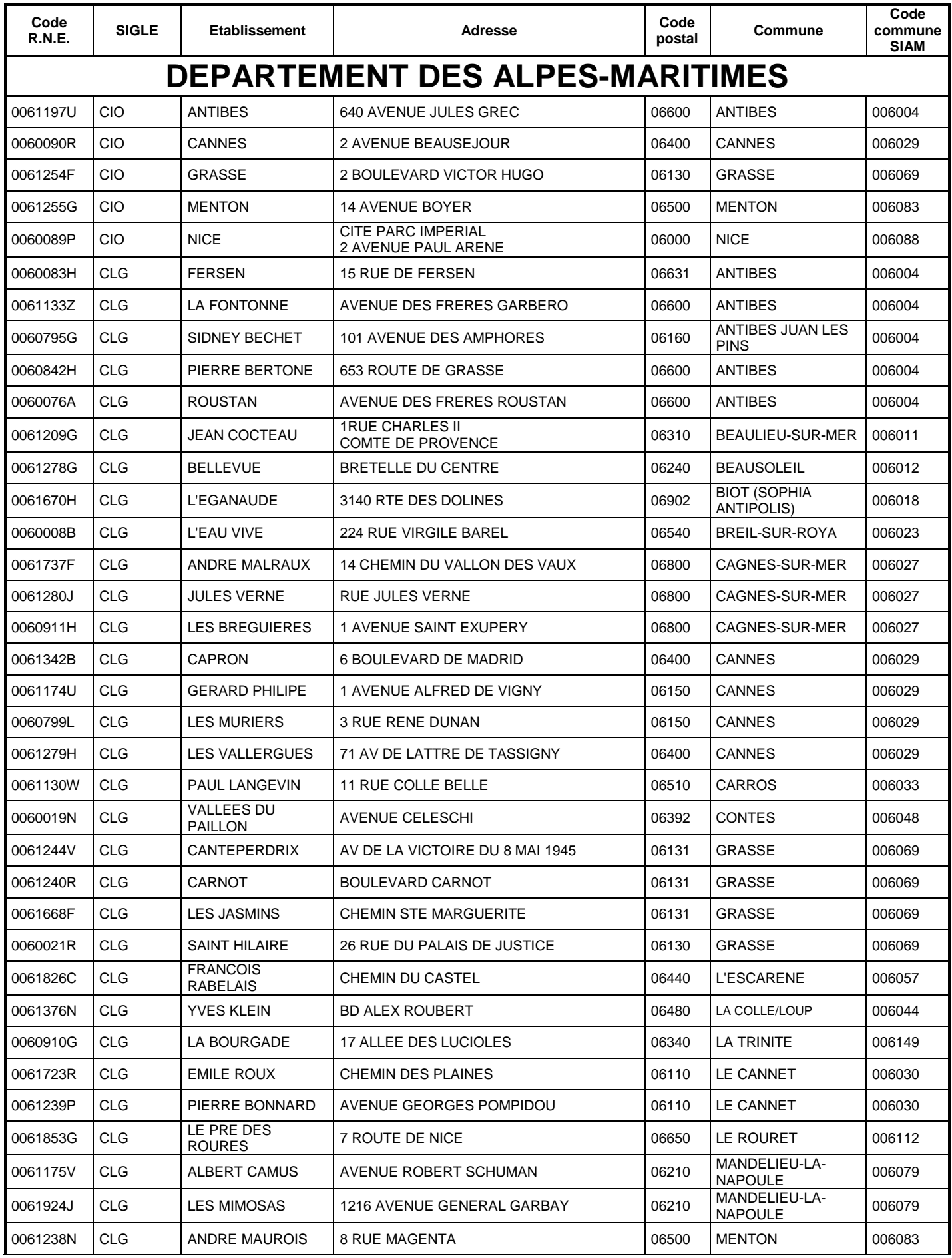

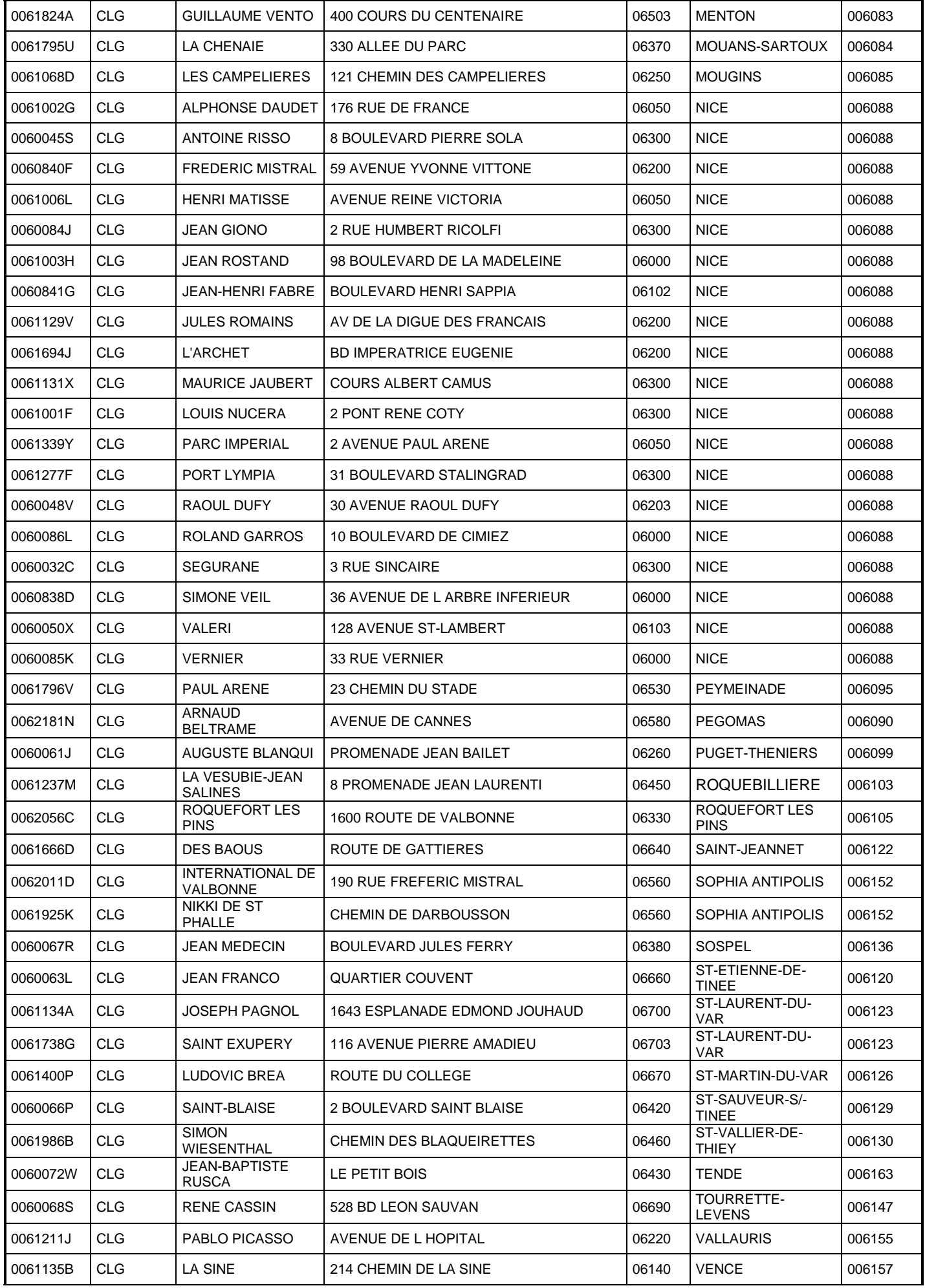

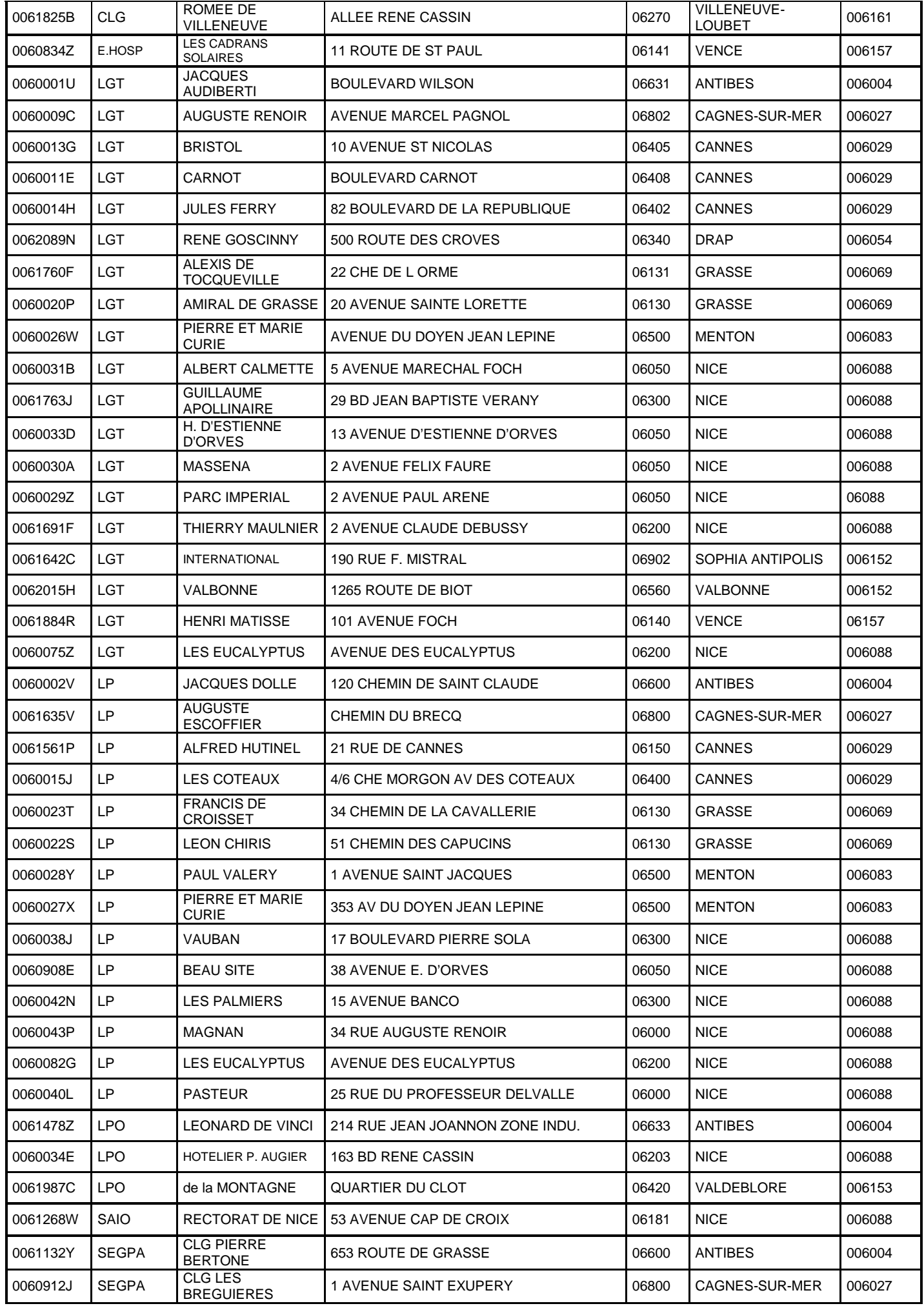

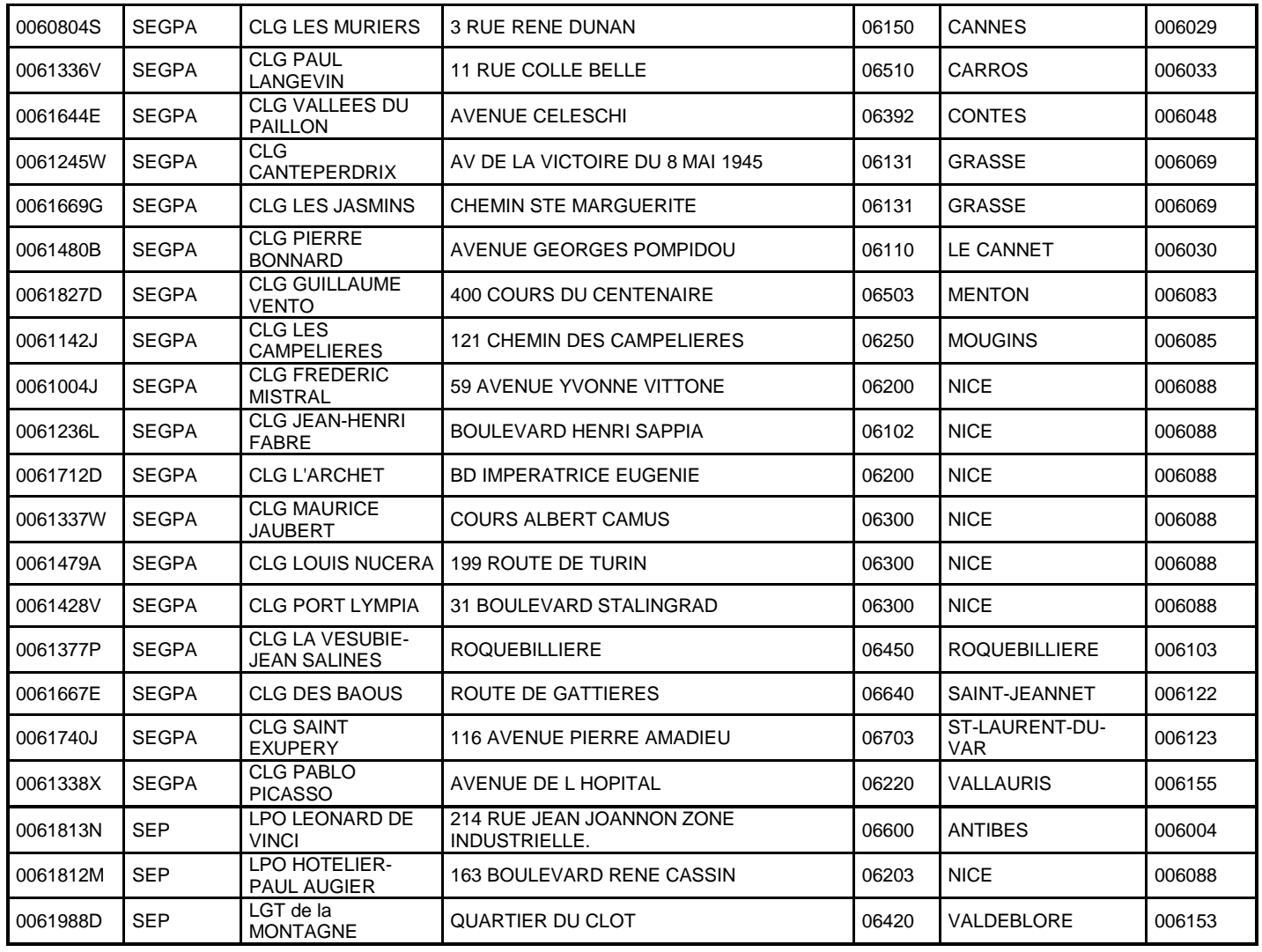

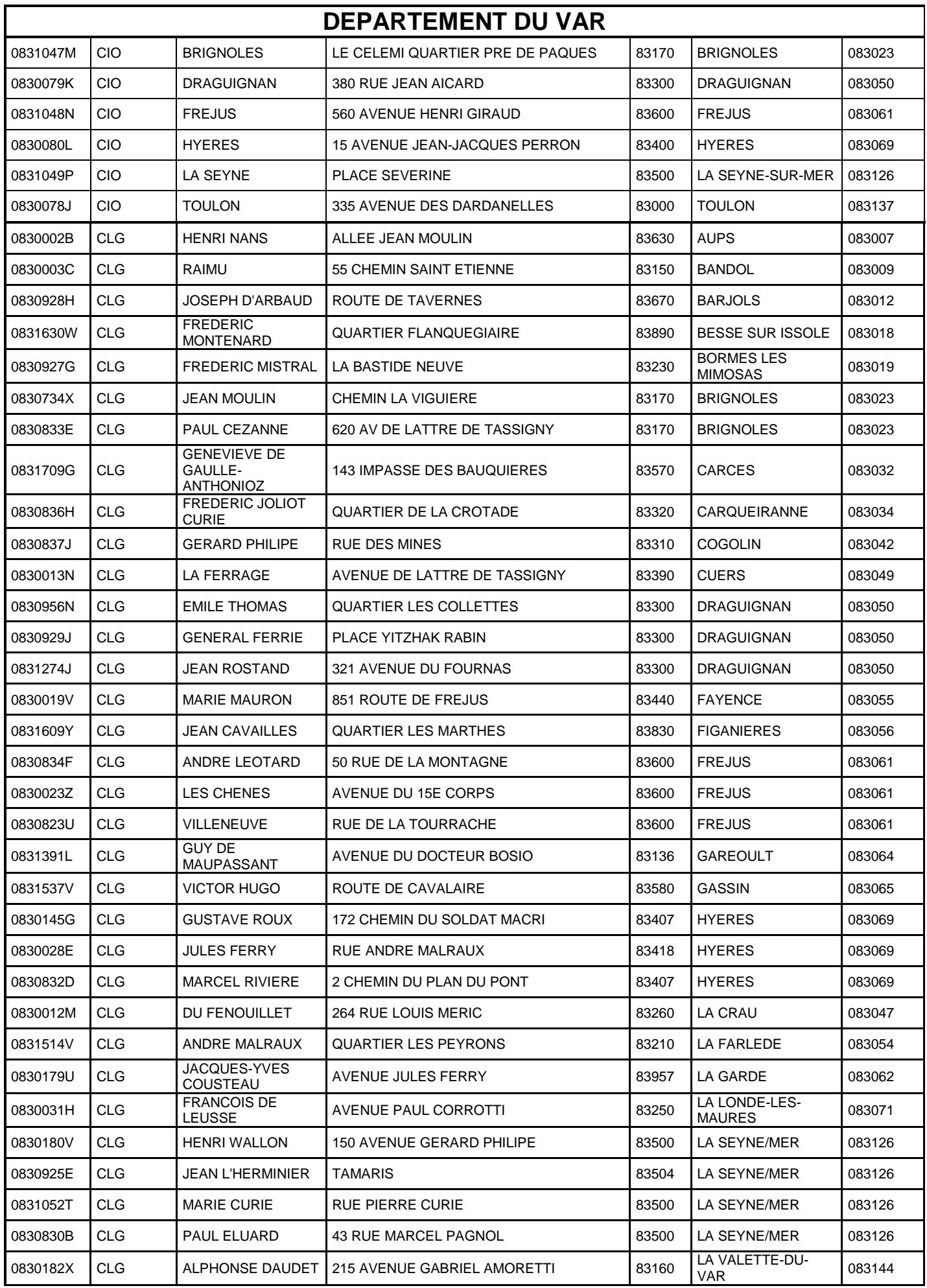

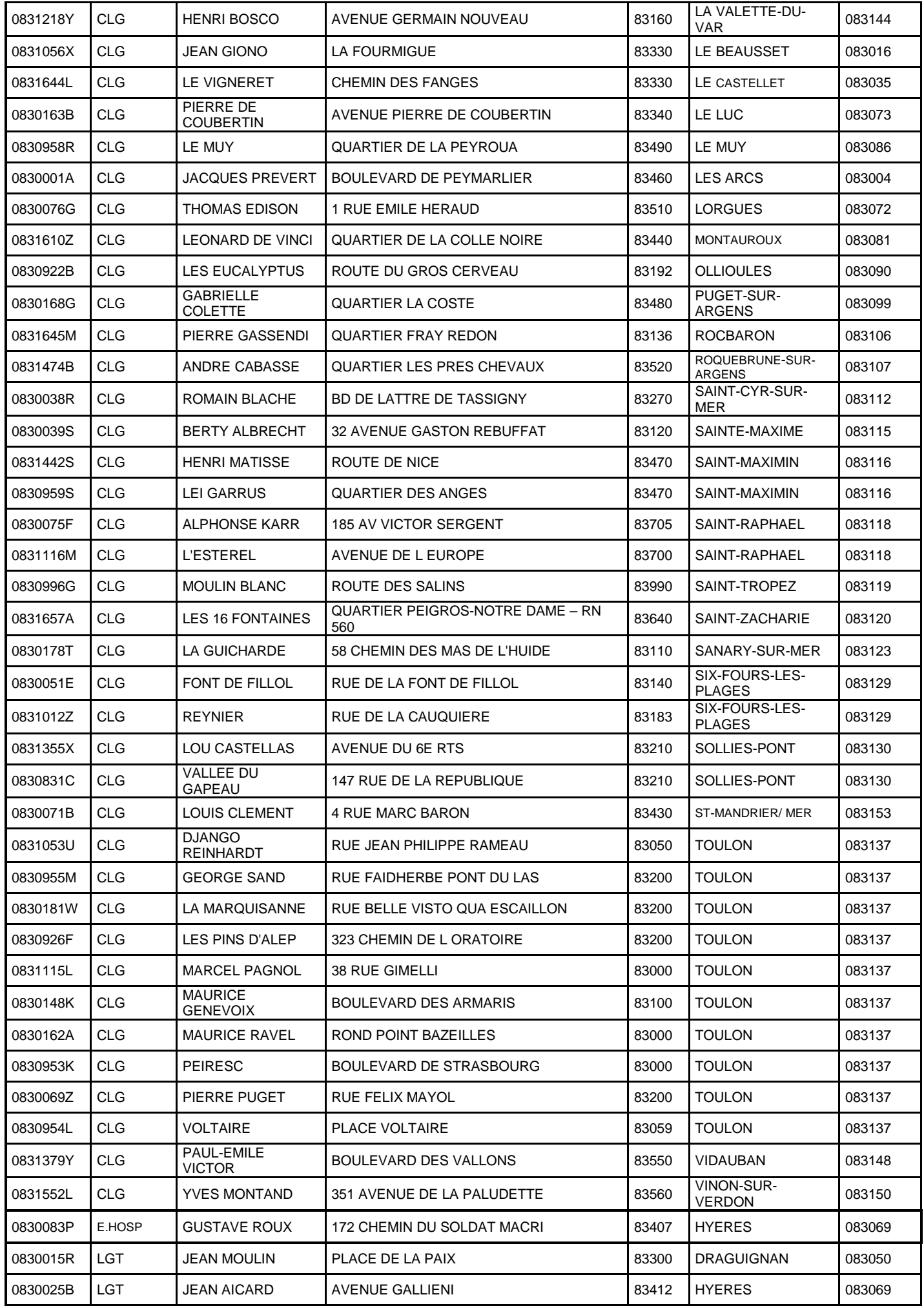

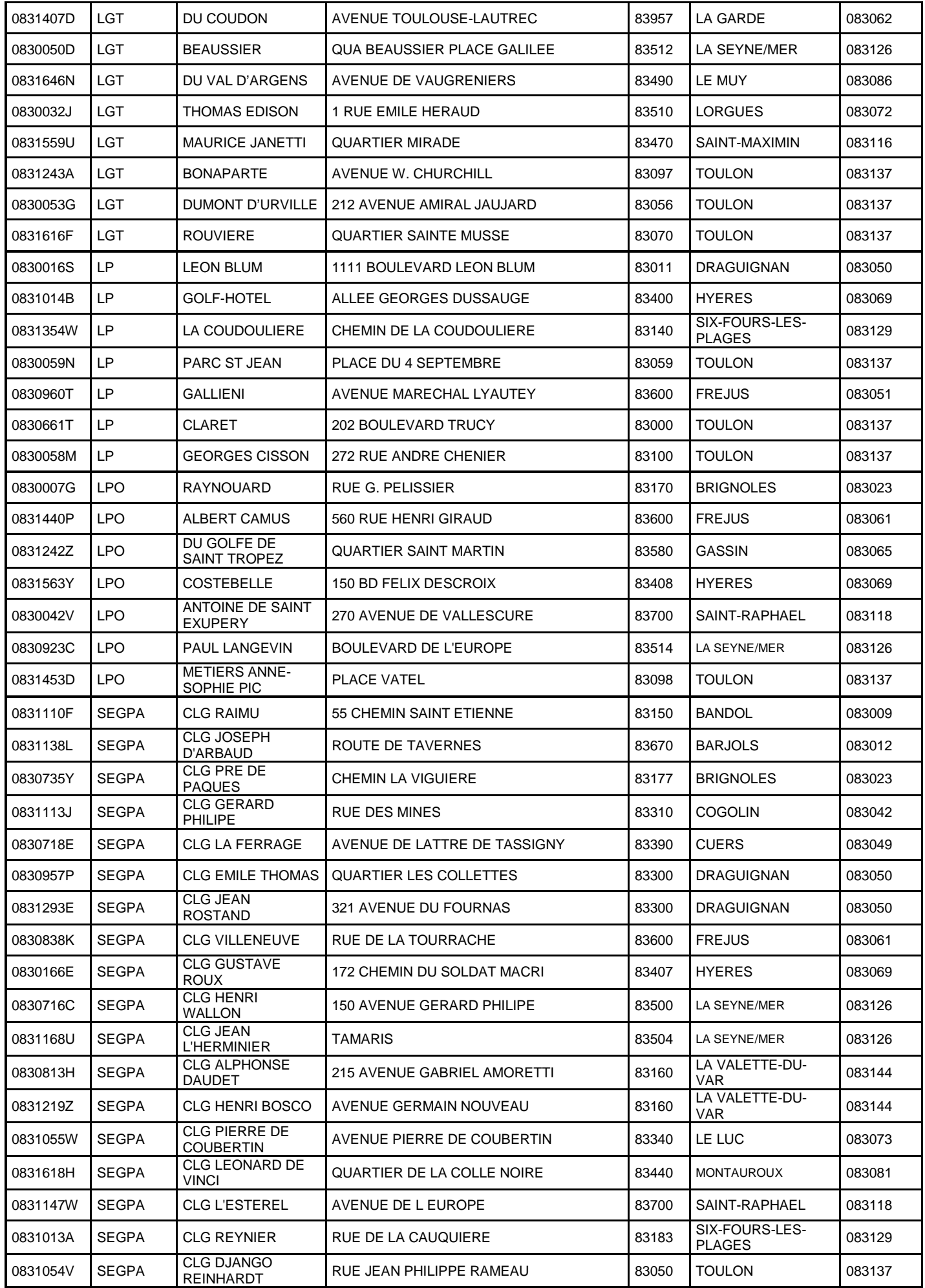

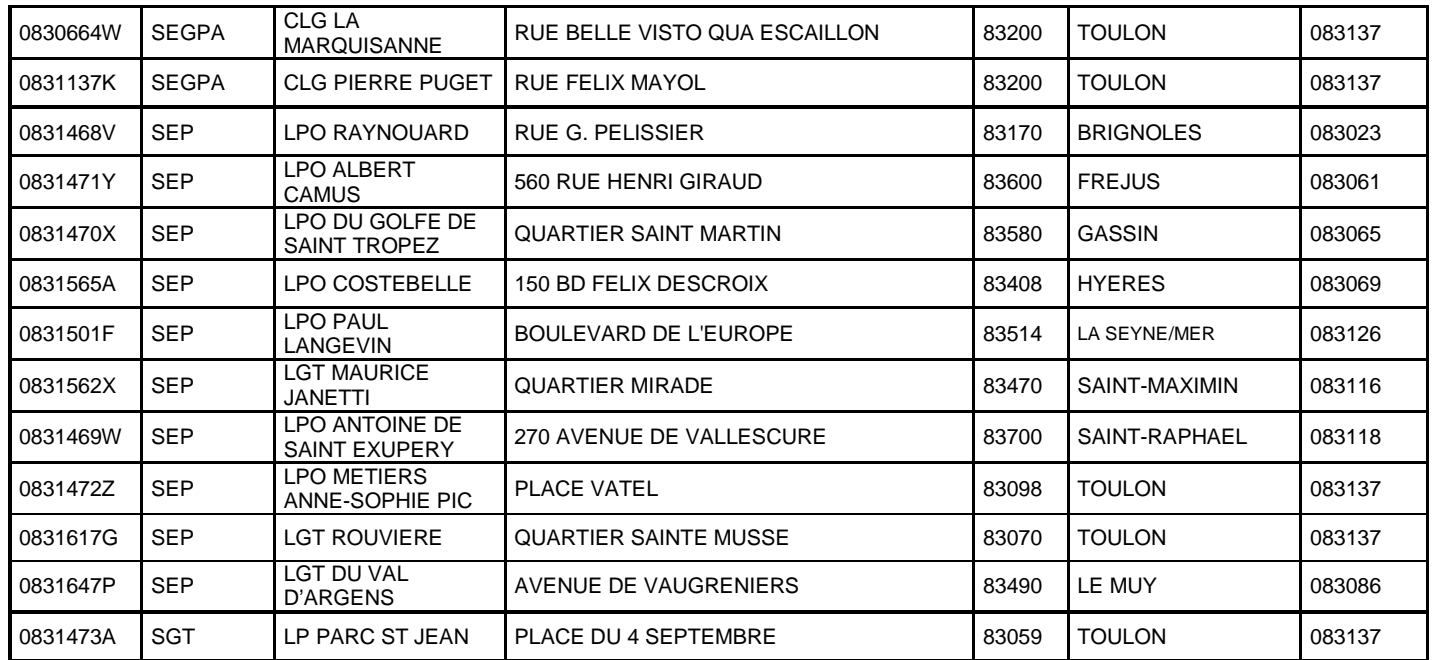